# <span id="page-0-1"></span>The msm Package

November 23, 2006

<span id="page-0-0"></span>Version 0.7

Date 2006-11-21

Title Multi-state Markov and hidden Markov models in continuous time

Author Christopher Jackson <chris.jackson@imperial.ac.uk>

Maintainer Christopher Jackson <chris.jackson@imperial.ac.uk>

Description Functions for fitting general continuous-time Markov and hidden Markov multi-state models to longitudinal data. Both Markov transition rates and the hidden Markov output process can be modelled in terms of covariates. A variety of observation schemes are supported, including processes observed at arbitrary times, completely-observed processes, and censored states.

License GPL version 2 or newer

# R topics documented:

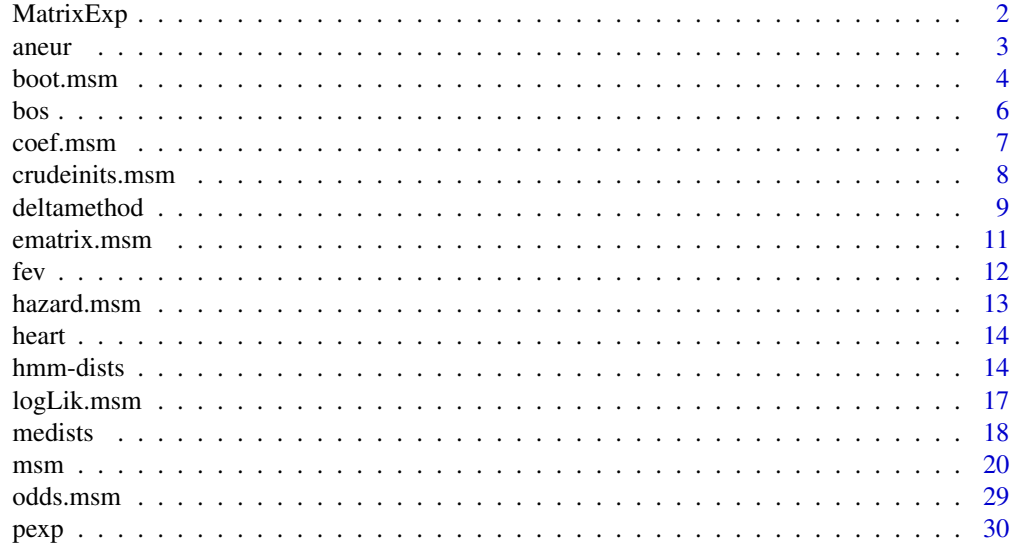

# <span id="page-1-0"></span>2 MatrixExp

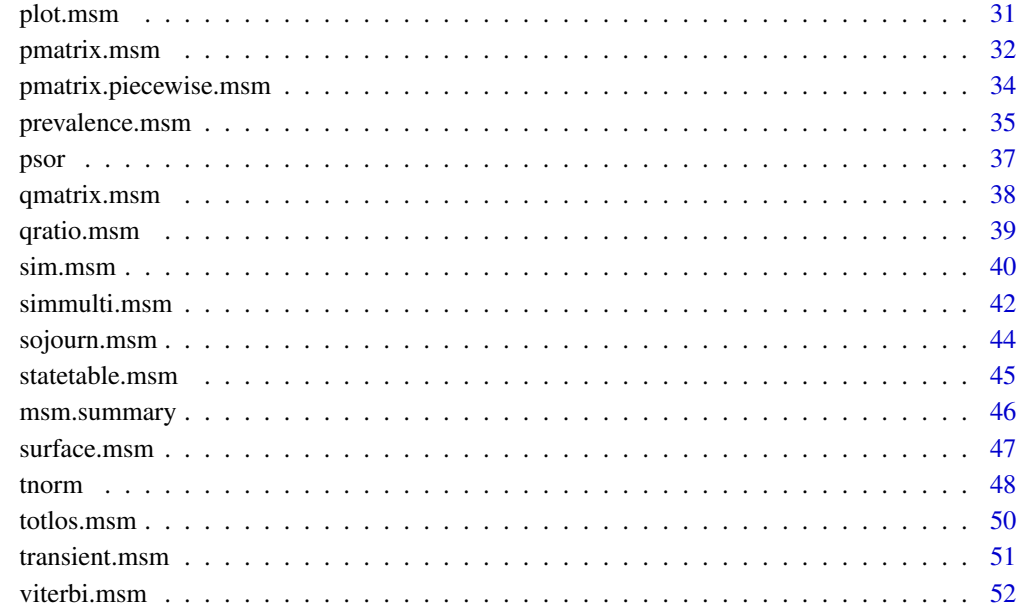

#### **Index** [53](#page-52-0)

MatrixExp *Matrix exponential*

# Description

Calculates the exponential of a square matrix.

# Usage

MatrixExp(mat,  $t = 1$ ,  $n = 20$ ,  $k = 3$ , method="pade")

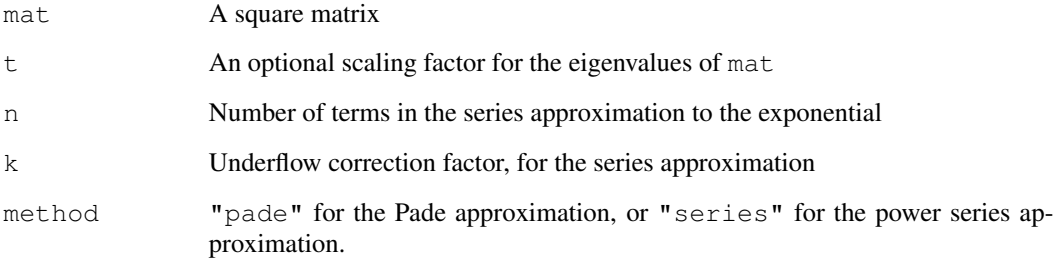

<span id="page-2-0"></span>aneur 3

### Details

The exponential  $E$  of a square matrix  $M$  is calculated as

$$
E = U \exp(D)U^{-1}
$$

where D is a diagonal matrix with the eigenvalues of M on the diagonal,  $\exp(D)$  is a diagonal matrix with the exponentiated eigenvalues of  $M$  on the diagonal, and  $U$  is a matrix whose columns are the eigenvectors of M.

This method of calculation is used if M has distinct eigenvalues. I If M has repeated eigenvalues, then its eigenvector matrix may be non-invertible. In this case, the matrix exponential is calculated using the Pade approximation defined by Moler and van Loan (2003), or the less robust power series approximation,

$$
\exp(M) = I + M + M^2/2 + M^3/3! + M^4/4! + \dots
$$

For a continuous-time homogeneous Markov process with transition intensity matrix  $Q$ , the probability of occupying state s at time  $u + t$  conditional on occupying state r at time u is given by the  $(r, s)$  entry of the matrix  $\exp(tQ)$ .

The implementation of the Pade approximation was taken from JAGS by Martyn Plummer ([http:](http://www-fis.iarc.fr/~martyn/software/jags) [//www-fis.iarc.fr/~martyn/software/jags](http://www-fis.iarc.fr/~martyn/software/jags)).

The series approximation method was adapted from the corresponding function in Jim Lindsey's R package rmutil (<http://popgen.unimaas.nl/~jlindsey/rcode.html>).

## Value

The exponentiated matrix  $\exp(mat)$ .

#### References

Cox, D. R. and Miller, H. D. *The theory of stochastic processes*, Chapman and Hall, London (1965) Moler, C and van Loan, C (2003). Nineteen dubious ways to compute the exponential of a matrix, twenty-five years later. *SIAM Review* 45, 3–49. At <http://epubs.siam.org/sam-bin/dbq/article/41801>

aneur *Aortic aneurysm progression data*

#### Description

This dataset contains longitudinal measurements of grades of aortic aneurysms, measured by ultrasound examination of the diameter of the aorta.

#### Usage

data(aneur)

### <span id="page-3-0"></span>Format

A data frame containing 4337 rows, with each row corresponding to an ultrasound scan from one of 838 men over 65 years of age.

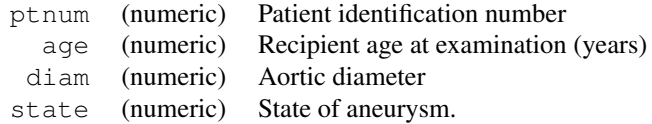

The states represent successive degrees of aneurysm severity, as indicated by the aortic diameter.

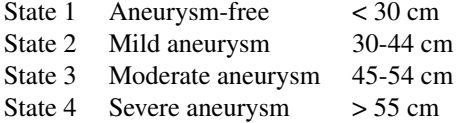

683 of these men were aneurysm-free at age 65 and were re-screened every two years. The remaining men were aneurysmal at entry and had successive screens with frequency depending on the state of the aneurysm. Severe aneurysms are repaired by surgery.

#### Source

The Chichester, U.K. randomised controlled trial of screening for abdominal aortic aneurysms by ultrasonography.

#### References

Jackson, C.H., Sharples, L.D., Thompson, S.G. and Duffy, S.W. and Couto, E. Multi-state Markov models for disease progression with classification error. *The Statistician*, 52(2): 193–209 (2003)

Couto, E. and Duffy, S. W. and Ashton, H. A. and Walker, N. M. and Myles, J. P. and Scott, R. A. P. and Thompson, S. G. (2002) *Probabilities of progression of aortic aneurysms: estimates and implications for screening policy* Journal of Medical Screening 9(1):40–42

<span id="page-3-1"></span>boot.msm *Bootstrap resampling for multi-state models*

#### **Description**

Draw a number of bootstrap resamples, refit a msm model to the resamples, and calculate statistics on the refitted models.

## Usage

```
boot.msm(x, stat=pmatrix.msm, B=500, file=NULL)
```
#### <span id="page-4-0"></span>boot.msm 5

#### Arguments

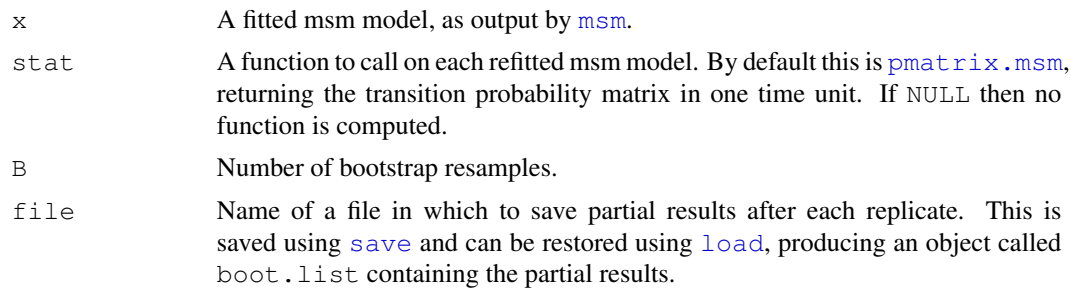

#### Details

The bootstrap datasets are computed by resampling independent transitions between pairs of states (for non-hidden models without censoring), or independent patient series (for hidden models or models with censoring).

Confidence intervals or standard errors for the corresponding statistic can be calculated by summarising the returned list of  $\overline{B}$  replicated outputs. This is currently implemented for the transition probability matrix, see  $p$ matrix.msm. At the moment, for other outputs, users will have to write their own code to summarise the output of [boot.msm](#page-3-1).

Most of msm's output functions present confidence intervals based on asymptotic standard errors calculated from the Hessian. These are expected to be underestimates of the true standard errors (Cramer-Rao lower bound). Bootstrapping may give a more accurate estimate of the uncertainty.

All objects used in the original call to  $msm$  which produced x, such as the qmatrix, should be in the working environment, or else boot.msm will produce an "object not found" error. This enables boot.msm to refit the original model to the replicate datasets.

If stat is NULL, then B different msm model objects will be stored in memory. This is unadvisable, as msm objects tend to be large, as they contain the original data used for the msm fit, so this will be wasteful of memory.

To specify more than one statistic, write a function consisting of a list of different function calls, for example,

stat = function(x) list (pmatrix.msm(x, t=1), pmatrix.msm(x, t=2))

#### Value

A list with B components, containing the result of calling function stat on each of the refitted models. If stat is NULL, then each component just contains the refitted model. If one of the B model fits was unsuccessful and resulted in an error, then the corresponding list component will contain the error message.

## Author(s)

C.H.Jackson <chris.jackson@imperial.ac.uk>

## References

Efron, B. and Tibshirani, R.J. (1993) *An Introduction to the Bootstrap*, Chapman and Hall.

 $\sim$  6

## See Also

[pmatrix.msm](#page-31-1), [totlos.msm](#page-49-1)

## Examples

```
## Not run:
 ## Psoriatic arthritis example
 data(psor)
 psor.q <- rbind(c(0,0.1,0,0),c(0,0,0.1,0),c(0,0,0,0.1),c(0,0,0,0))
 psor.msm <- msm(state ~ months, subject=ptnum, data=psor, qmatrix = psor.q, covariates = ~
 ## Bootstrap the baseline transition intensity matrix. This will take a long time.
 q.list <- boot.msm(psor.msm, function(x)x$Qmatrices$baseline)
 ## Manipulate the resulting list of matrices to calculate bootstrap standard errors.
 apply(array(unlist(q.list), dim=c(4,4,5)), c(1,2), sd)
 ## Similarly calculate a bootstrap 95% confidence interval
 apply(array(unlist(q.list), dim = c(4,4,5)), c(1,2), function(x)quantile(x, c(0.025, 0.975))
 ## Bootstrap standard errors are larger than the asymptotic standard errors calculated fro
 psor.msm$QmatricesSE$baseline
## End(Not run)
```
bos *Bronchiolitis obliterans syndrome after lung transplants*

#### Description

A dataset containing histories of bronchiolitis obliterans syndrome (BOS) from lung transplant recipients. BOS is a chronic decline in lung function, often observed after lung transplantation. The condition is classified into four stages of severity: none, mild, moderate and severe.

#### Usage

data(bos)

## Format

A data frame containing 638 rows, grouped by patient, including histories of 204 patients. The first observation for each patient is defined to be stage 1, no BOS, at six months after transplant. Subsequent observations denote the entry times into stages 2, 3, 4, representing mild, moderate and severe BOS respectively, and stage 5, representing death.

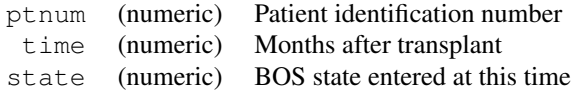

#### Details

The entry time of each patient into each stage of BOS was estimated by clinicians, based on their history of lung function measurements and acute rejection and infection episodes. BOS is only

<span id="page-5-0"></span>

#### <span id="page-6-0"></span>coef.msm 7

assumed to occur beyond six months after transplant. In the first six months the function of each patient's new lung stabilises. Subsequently BOS is diagnosed by comparing the lung function against the "baseline" value.

## Source

Papworth Hospital, U.K.

## References

Heng. D. et al. (1998). Bronchiolitis Obliterans Syndrome: Incidence, Natural History, Prognosis, and Risk Factors. Journal of Heart and Lung Transplantation 17(12)1255–1263.

coef.msm *Extract model coefficients*

## **Description**

Extract the estimated log transition intensities and the corresponding linear effects of each covariate.

## Usage

```
## S3 method for class 'msm':
coef(object, ...)
```
## Arguments

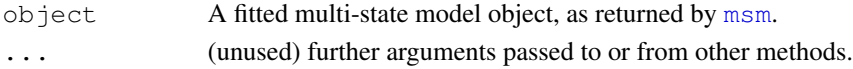

#### Value

If there is no misclassification,  $\csc f$ .msm returns a list of matrices. The first component, labelled logbaseline, is a matrix containing the estimated transition intensities on the log scale with any covariates fixed at their means in the data. Each remaining component is a matrix giving the linear effects of the labelled covariate on the matrix of log intensities.

For misclassification models,  $\text{coeff}$ .msm returns a list of lists. The first component,  $\text{Omatrices}$ , is a list of matrices as described in the previous paragraph. The additional component Ematrices is a list of similar format containing the logit-misclassification probabilities and any estimated covariate effects.

## Author(s)

C. H. Jackson (chris.jackson@imperial.ac.uk)

#### See Also

[msm](#page-19-1)

<span id="page-7-1"></span><span id="page-7-0"></span>

#### Description

Calculates crude initial values for transition intensities by assuming that the data represent the exact transition times of the Markov process.

#### Usage

```
crudeinits.msm(formula, subject, qmatrix, data=NULL, censor=NULL, censor.states=NUI
```
#### Arguments

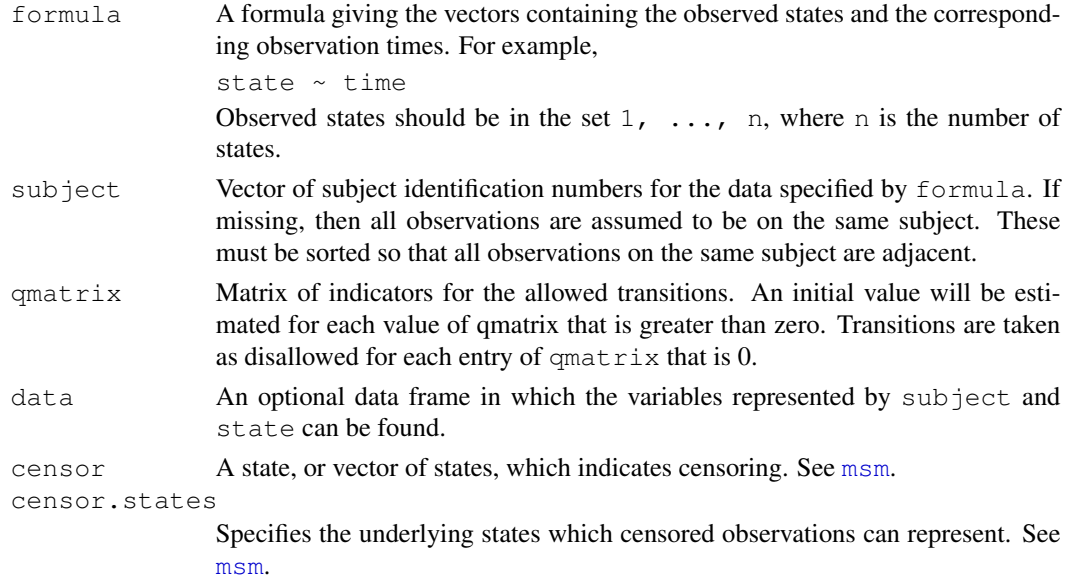

#### Details

Suppose we want a crude estimate of the transition intensity  $q_{rs}$  from state r to state s. If we observe  $n_{rs}$  transitions from state r to state s, and a total of  $n_r$  transitions from state r, then  $q_{rs}/q_{rr}$  can be estimated by  $n_{rs}/n_r$ . Then, given a total of  $T_r$  years spent in state r, the mean sojourn time  $1/q_{rr}$ can be estimated as  $T_r/n_r$ . Thus,  $n_{rs}/T_r$  is a crude estimate of  $q_{rs}$ .

If the data do represent the exact transition times of the Markov process, then these are the exact maximum likelihood estimates.

Observed transitions which are incompatible with the given  $q$ matrix are ignored. Censored states are ignored.

## Value

The estimated transition intensity matrix. This can be used as the qmatrix argument to [msm](#page-19-1).

#### <span id="page-8-0"></span>deltamethod 9

## Author(s)

C. H. Jackson (chris.jackson@imperial.ac.uk)

# See Also

[statetable.msm](#page-44-1)

## Examples

```
data(heart)
twoway4.q <- rbind(c(-0.5, 0.25, 0, 0.25), c(0.166, -0.498, 0.166, 0.166),
c(0, 0.25, -0.5, 0.25), c(0, 0, 0, 0))statetable.msm(state, PTNUM, data=heart)
crudeinits.msm(state ~ years, PTNUM, data=heart, qmatrix=twoway4.q)
```

```
deltamethod The delta method
```
## Description

Delta method for approximating the standard error of a transformation  $g(X)$  of a random variable  $X = (x_1, x_2, \ldots)$ , given estimates of the mean and covariance matrix of X.

## Usage

deltamethod(g, mean, cov, ses=TRUE)

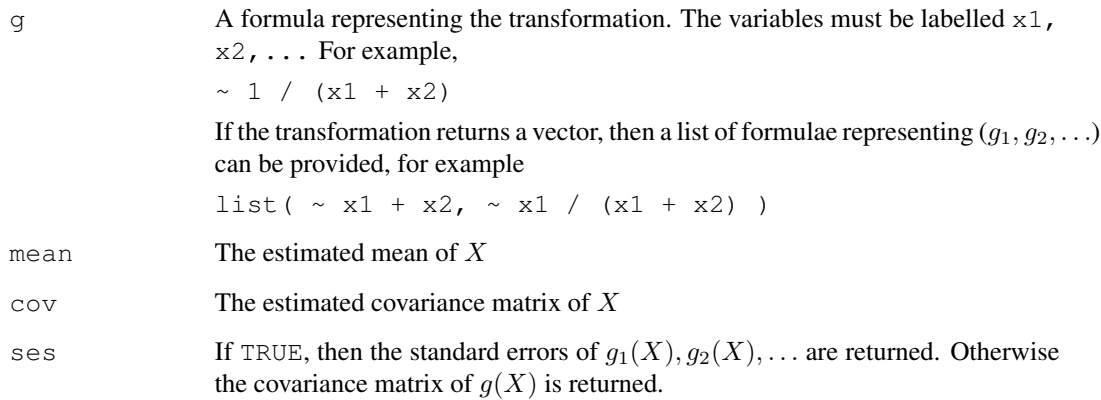

#### <span id="page-9-0"></span>Details

The delta method expands a differentiable function of a random variable about its mean, usually with a first-order Taylor approximation, and then takes the variance. For example, an approximation to the covariance matrix of  $g(X)$  is given by

$$
Cov(g(X)) = g'(\mu)Cov(X)[g'(\mu)]^T
$$

where  $\mu$  is an estimate of the mean of X.

A limitation of this function is that variables created by the user are not visible within the formula g. To work around this, it is necessary to build the formula as a string, using functions such as sprintf, then to convert the string to a formula using as.formula. See the example below.

#### Value

A vector containing the standard errors of  $g_1(X), g_2(X), \ldots$  or a matrix containing the covariance of  $g(X)$ .

## Author(s)

C. H. Jackson  $\langle \text{chris.jackson} @{\text{imperial.ac.uk}} \rangle$ 

#### References

Oehlert, G. W. *A note on the delta method*. American Statistician 46(1), 1992

## Examples

```
## Simple linear regression, E(y) = alpha + beta x
x \leftarrow 1:100y \le - rnorm(100, 4 \times x, 5)
toy.lm \leftarrow lm(y \sim x)
estmean <- coef(toy.lm)
estvar <- summary(toy.lm)$cov.unscaled * summary(toy.lm)$sigma^2
## Estimate of (1 / (alphahat + betahat))
1 / (estmean[1] + estmean[2])
## Approximate standard error
deltamethod (~ 1 / (x1 + x2), estmean, estvar)
## We have a variable z we would like to use within the formula.
z \leftarrow 1## deltamethod ( \sim z / (x1 + x2) ), estmean, estvar) will not work.
## Instead, build up the formula as a string, and convert to a formula.
form \le sprintf("\sim %f / (x1 + x2)", z)
form
deltamethod(as.formula(form), estmean, estvar)
```
<span id="page-10-1"></span><span id="page-10-0"></span>

## Description

Extract the estimated misclassification probability matrix, and corresponding confidence intervals, from a fitted multi-state model at a given set of covariate values.

#### Usage

ematrix.msm(x, covariates="mean", cl=0.95)

## Arguments

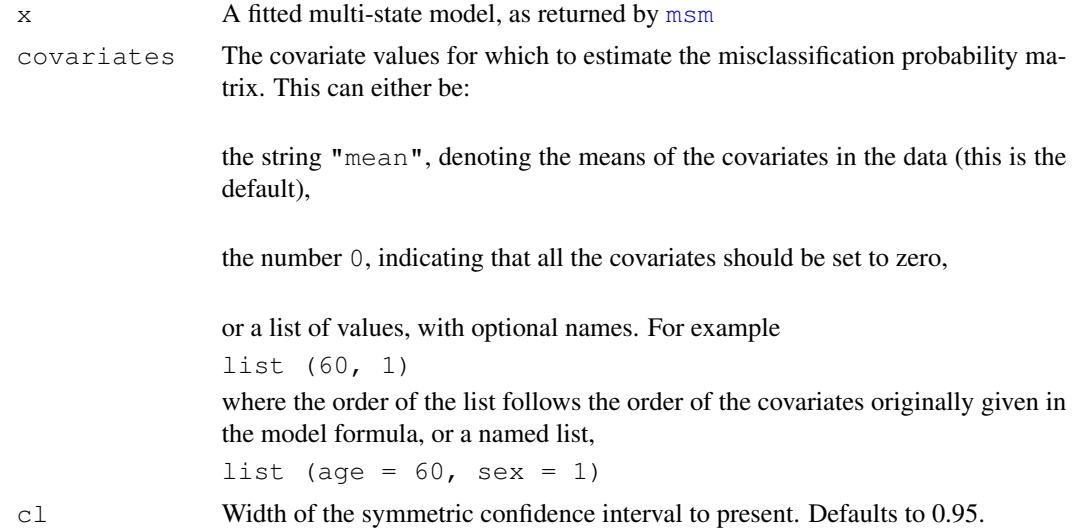

## Details

Misclassification probabilities and covariate effects are estimated on the logit scale by [msm](#page-19-1). A covariance matrix is estimated from the Hessian of the maximised log-likelihood. From these, the delta method is used to obtain standard errors of the probabilities on the natural scale at arbitrary covariate values. Confidence intervals are estimated by assuming normality on the logit scale.

## Value

A list with components:

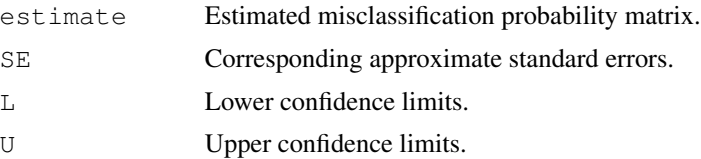

<span id="page-11-0"></span>The default print method for objects returned by  $\epsilon$  matrix.msm presents estimates and confidence limits. To present estimates and standard errors, do something like

ematrix.msm(x)[c("estimates", "SE")]

## Author(s)

C. H. Jackson  $\langle chris.jackson@imperial.ac.uk\rangle$ 

## See Also

[qmatrix.msm](#page-37-1)

fev *FEV1 measurements from lung transplant recipients*

## Description

A series of measurements of the forced expiratory volume in one second (FEV1) from lung transplant recipients, from six months onwards after their transplant.

#### Usage

data(fev)

#### Format

A data frame containing 5896 rows. There are 204 patients, the rows are grouped by patient number and ordered by days after transplant. Each row represents an examination and containing an additional covariate.

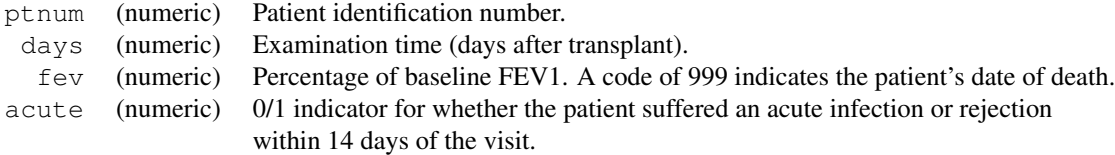

## Details

A baseline "normal" FEV1 for each individual is calculated using measurements from the first six months after transplant. After six months, as presented in this dataset, FEV1 is expressed as a percentage of the baseline value.

FEV1 is monitored to diagnose bronchiolitis obliterans syndrome (BOS), a long-term lung function decline, thought to be a form of chronic rejection. Acute rejections and infections also affect the lung function in the short term.

#### <span id="page-12-0"></span>hazard.msm and the state of the state of the state of the state of the state of the state of the state of the state of the state of the state of the state of the state of the state of the state of the state of the state of

## Source

Papworth Hospital, U.K.

## References

Jackson, C.H. and Sharples, L.D. Hidden Markov models for the onset and progression of bronchiolitis obliterans syndrome in lung transplant recipients *Statistics in Medicine*, 21(1): 113–128 (2002).

<span id="page-12-1"></span>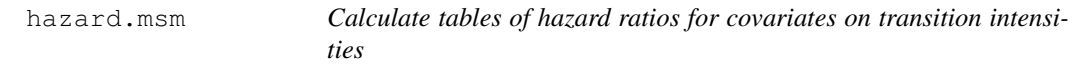

## Description

Hazard ratios are computed by exponentiating the estimated covariate effects on the log-transition intensities. This function is called by [summary.msm](#page-45-1).

#### Usage

hazard.msm(x, hazard.scale =  $1$ , cl = 0.95)

## Arguments

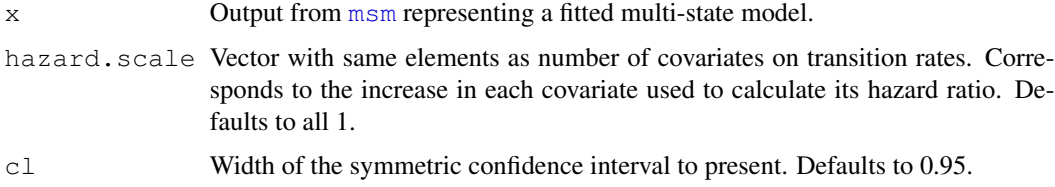

## Value

A list of tables containing hazard ratio estimates, one table for each covariate. Each table has three columns, containing the hazard ratio, and an approximate upper and lower confidence limit respectively (assuming normality on the log scale), for each Markov chain transition intensity.

## Author(s)

C. H. Jackson  $\langle \text{chris.jackson} @{\text{imperial.ac.uk}} \rangle$ 

## See Also

[msm](#page-19-1), [summary.msm](#page-45-1), [odds.msm](#page-28-1)

## <span id="page-13-0"></span>Description

A series of approximately yearly angiographic examinations of heart transplant recipients. The state at each time is a grade of cardiac allograft vasculopathy (CAV), a deterioration of the arterial walls.

## Usage

data(heart)

## Format

A data frame containing 2846 rows. There are 622 patients, the rows are grouped by patient number and ordered by years after transplant, with each row representing an examination and containing additional covariates.

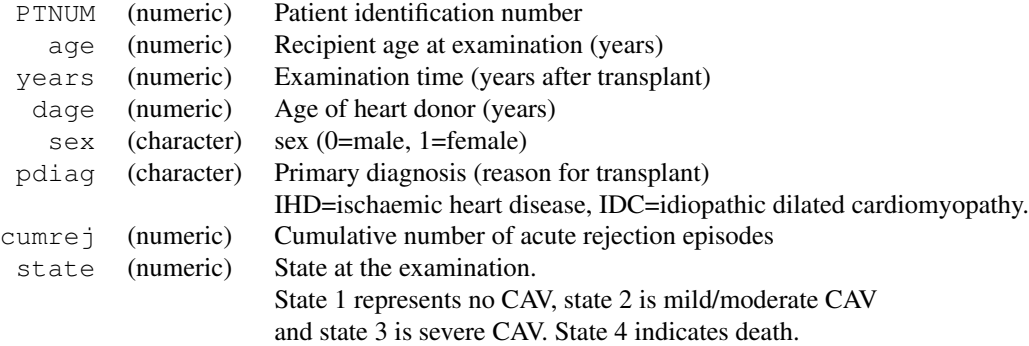

## Source

Papworth Hospital, U.K.

## References

Sharples, L.D. and Jackson, C.H. and Parameshwar, J. and Wallwork, J. and Large, S.R. (2003). Diagnostic accuracy of coronary angiopathy and risk factors for post-heart-transplant cardiac allograft vasculopathy. Transplantation 76(4):679-82

<span id="page-13-2"></span><span id="page-13-1"></span>

#### hmm-dists and the contract of the contract of the contract of the contract of the contract of the contract of the contract of the contract of the contract of the contract of the contract of the contract of the contract of

## Description

These functions are used to specify the distribution of the response conditionally on the underlying state in a hidden Markov model. A list of these function calls, with one component for each state, should be used for the hmodel argument to msm. The initial values for the parameters of the distribution should be given as arguments.

## Usage

```
hmmCat(prob, basecat)
hmmIdent(x)
hmmUnif(lower, upper)
hmmNorm(mean, sd)
hmmLNorm(meanlog, sdlog)
hmmExp(rate)
hmmGamma(shape, rate)
hmmWeibull(shape, scale)
hmmPois(rate)
hmmBinom(size, prob)
hmmTNorm(mean, sd, lower, upper)
hmmMETNorm(mean, sd, lower, upper, sderr, meanerr=0)
hmmMEUnif(lower, upper, sderr, meanerr=0)
hmmNBinom(disp, prob)
```
## Arguments

hmmCat represents a categorical response distribution on the set 1, 2, ..., length(prob). The Markov model with misclassification is an example of this type of model. The categories in this case are (some subset of) the observed states.

The hmmIdent distribution is used for underlying states which are observed exactly without error.

hmmUnif, hmmNorm, hmmLNorm, hmmExp, hmmGamma, hmmWeibull, hmmPois, hmmBinom, hmmTNorm and hmmNBinom represent Uniform, Normal, log-Normal, exponential, Gamma, Weibull, Poisson, Binomial, truncated Normal and negative binomial distributions, respectively, with parameterisations the same as the default parameterisations in the corresponding base R distribution functions.

The hmmMETNorm and hmmMEUnif distributions are truncated Normal and Uniform distributions, but with additional Normal measurement error on the response. These are generalisations of the distributions proposed by Satten and Longini (1994) for modelling the progression of CD4 cell counts in monitoring HIV disease. See [medists](#page-17-1) for density, distribution, quantile and random generation functions for these distributions. See also the form for density, distribution, quantile and random generation functions for the truncated Normal distribution.

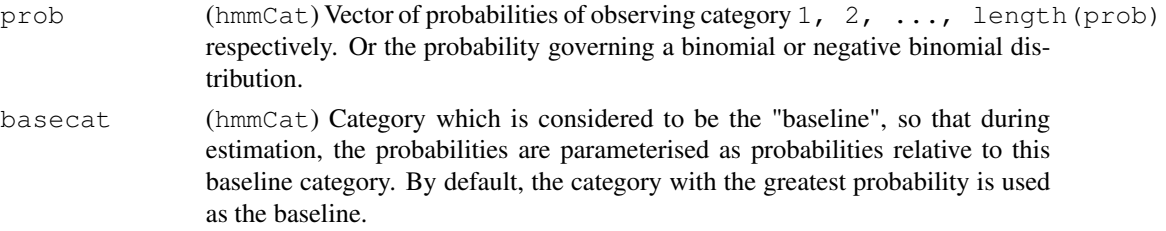

<span id="page-15-0"></span>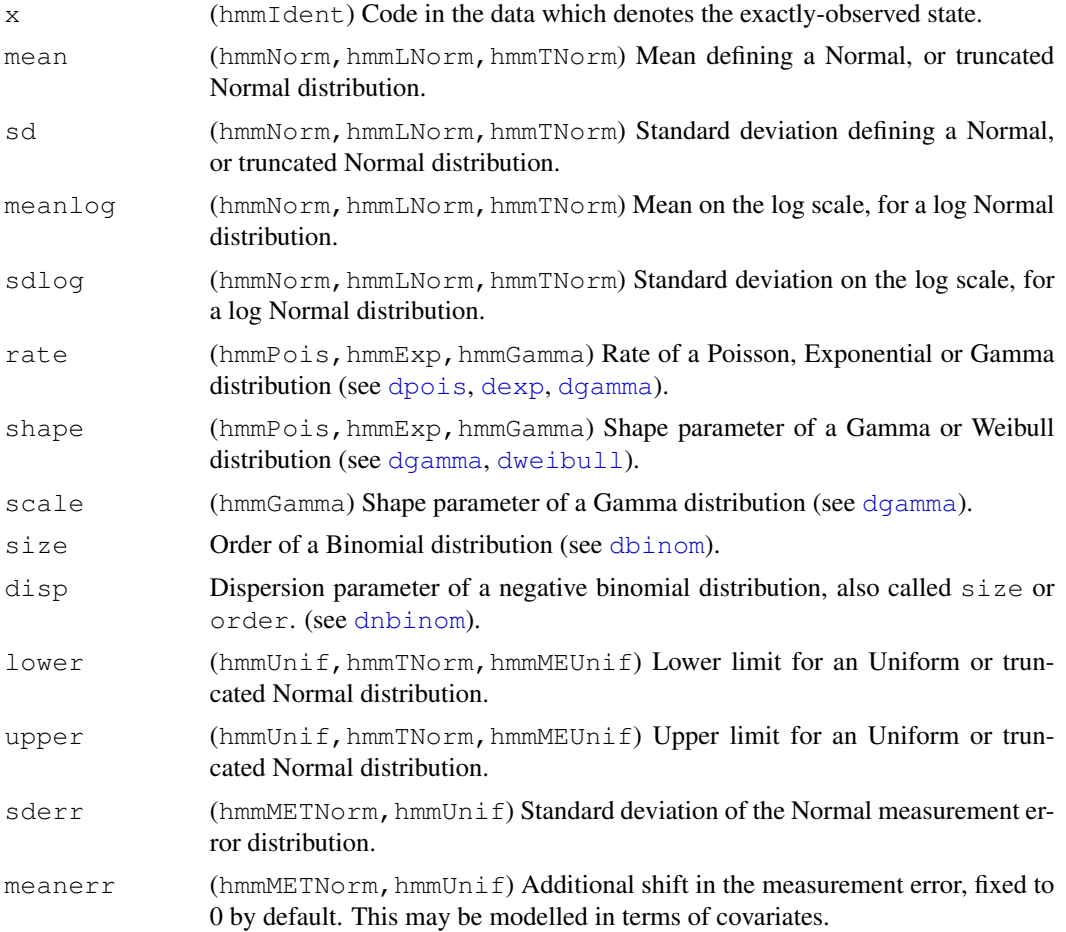

## Details

See the PDF manual 'msm-manual.pdf' in the 'doc' subdirectory for algebraic definitions of all these distributions.

Parameters which can be modelled in terms of covariates, on the scale of a link function, are as follows.

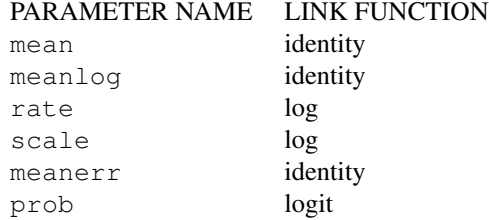

Parameters basecat, lower, upper, size, meanerr are fixed at their initial values. All other parameters are estimated while fitting the hidden Markov model, unless the appropriate fixedpars argument is supplied to msm.

## <span id="page-16-0"></span>logLik.msm 17

For categorical response distributions (hmmCat) the outcome probabilities initialized to zero are fixed at zero, and the probability corresponding to basecat is fixed to one minus the sum of the remaining probabilities. These remaining probabilities are estimated, and can be modelled in terms of covariates.

## Value

Each function returns an object of class hmodel, which is a list containing information about the model. The only component which may be useful to end users is  $r$ , a function of one argument n which returns a random sample of size n from the given distribution.

## Author(s)

C. H. Jackson  $\langle \text{chris.jackson} @{\text{imperial.ac.uk}} \rangle$ 

## References

Satten, G.A. and Longini, I.M. Markov chains with measurement error: estimating the 'true' course of a marker of the progression of human immunodeficiency virus disease (with discussion) *Applied Statistics* 45(3): 275-309 (1996).

Jackson, C.H. and Sharples, L.D. Hidden Markov models for the onset and progresison of bronchiolitis obliterans syndrome in lung transplant recipients *Statistics in Medicine*, 21(1): 113–128 (2002).

Jackson, C.H., Sharples, L.D., Thompson, S.G. and Duffy, S.W. and Couto, E. Multi-state Markov models for disease progression with classification error. *The Statistician*, 52(2): 193–209 (2003).

#### See Also

[msm](#page-19-1)

logLik.msm *Extract model log-likelihood*

#### **Description**

Extract the log-likelihood and the number of parameters of a model fitted with [msm](#page-19-1).

## Usage

```
## S3 method for class 'msm':
logLik(object, ...)
```
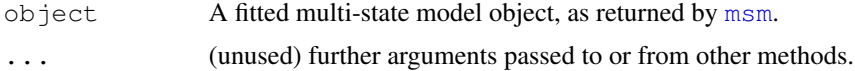

#### Value

The minus log-likelihood of the model represented by 'object' evaluated at the maximum likelihood estimates.

## Author(s)

C. H. Jackson  $\langle \text{chris.jackson} \, @{\text{imperial.ac.uk}} \rangle$ 

#### See Also

[msm](#page-19-1)

<span id="page-17-1"></span>medists *Measurement error distributions*

#### Description

Truncated Normal and Uniform distributions, where the response is also subject to a Normally distributed measurement error.

## Usage

```
dmenorm(x, mean=0, sd=1, lower=-Inf, upper=Inf, sderr=0, meanerr=0, loq = FALS
pmenorm(q, mean=0, sd=1, lower=-Inf, upper=Inf, sderr=0, meanerr=0,
        lower.tail = TRUE, log.p = FALSE)qmenorm(p, mean=0, sd=1, lower=-Inf, upper=Inf, sderr=0, meanerr=0,
        lower.tail = TRUE, log.p = FALSE)rmenorm(n, mean=0, sd=1, lower=-Inf, upper=Inf, sderr=0, meanerr=0)
dmeunif(x, lower=0, upper=1, sderr=0, meanerr=0, log = FALSE)
pmeunif(q, lower=0, upper=1, sderr=0, meanerr=0, lower.tail = TRUE, log.p = FI
qmeunif(p, lower=0, upper=1, sderr=0, meanerr=0, lower.tail = TRUE, log.p = FI
rmeunif(n, lower=0, upper=1, sderr=0, meanerr=0)
```
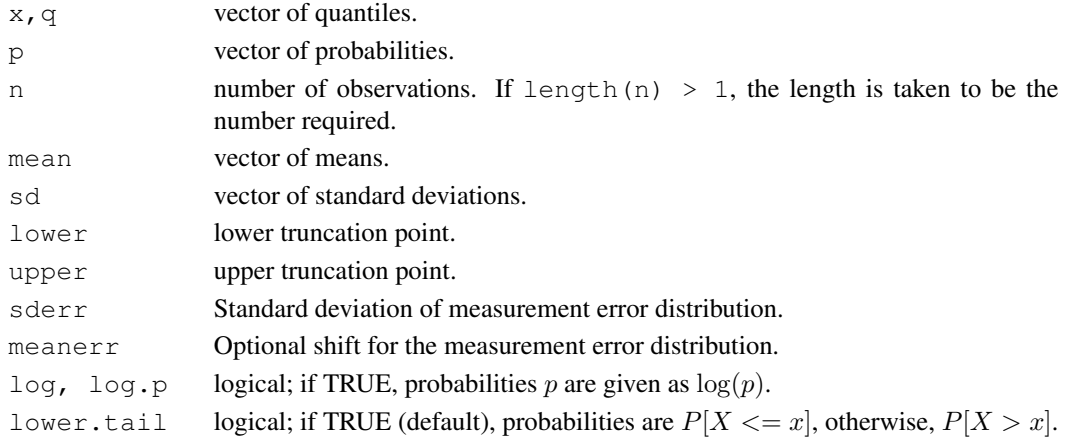

<span id="page-17-0"></span>

<span id="page-18-0"></span>medists and the contract of the contract of the contract of the contract of the contract of the contract of the contract of the contract of the contract of the contract of the contract of the contract of the contract of th

## Details

The normal distribution with measurement error has density

$$
\frac{\Phi(u, \mu_2, \sigma_3) - \Phi(l, \mu_2, \sigma_3)}{\Phi(u, \mu_0, \sigma_0) - \Phi(l, \mu_0, \sigma_0)} \phi(x, \mu_0 + \mu_\epsilon, \sigma_2)
$$

where

$$
\sigma_2^2 = \sigma_0^2 + \sigma_\epsilon^2,
$$
  

$$
\sigma_3 = \sigma_0 \sigma_\epsilon / \sigma_2,
$$
  

$$
\mu_2 = (x - \mu_\epsilon) \sigma_0^2 + \mu_0 \sigma_\epsilon^2
$$

,

 $\mu_0$  is the mean of the original Normal distribution before truncation,  $\sigma_0$  is the corresponding standard deviation,

 $u$  is the upper truncation point,

 $l$  is the lower truncation point,

 $\sigma_{\epsilon}$  is the standard deviation of the additional measurement error,

 $\mu_{\epsilon}$  is the mean of the measurement error (usually 0).

 $\phi(x)$  is the density of the corresponding normal distribution, and

 $\Phi(x)$  is the distribution function of the corresponding normal distribution.

The uniform distribution with measurement error has density

$$
(\Phi(x,\mu_{\epsilon}+l,\sigma_{\epsilon})-\Phi(x,\mu_{\epsilon}+u,\sigma_{\epsilon}))/u-l)
$$

These are calculated from the original truncated Normal or Uniform density functions  $f(.|\mu, \sigma, l, u)$ as

$$
\int f(y|\mu, \sigma, l, u)\phi(x, y + \mu_{\epsilon}, \sigma_{\epsilon})dy
$$

If sderr and meanerr are not specified they assume the default values of 0, representing no measurement error variance, and no constant shift in the measurement error, respectively.

Therefore, for example with no other arguments, dmenorm(x), is simply equivalent to dtnorm(x), which in turn is equivalent to dnorm  $(x)$ .

These distributions were used by Satten and Longini (1996) for CD4 cell counts conditionally on hidden Markov states of HIV infection, and later by Jackson and Sharples (2002) for FEV1 measurements conditionally on states of chronic lung transplant rejection.

These distribution functions are just provided for convenience, and are not optimised for numerical accuracy. To fit a hidden Markov model with these response distributions, use a [hmmMETNorm](#page-13-1) or [hmmMEUnif](#page-13-1) constructor. See the [hmm-dists](#page-13-2) help page for further details.

## Value

dmenorm, dmeunif give the density, pmenorm, pmeunif give the distribution function, qmenorm, qmeunif give the quantile function, and rmenorm, rmeunif generate random deviates, for the Normal and Uniform versions respectively.

#### <span id="page-19-0"></span>Author(s)

C. H. Jackson (chris.jackson@imperial.ac.uk)

#### References

Satten, G.A. and Longini, I.M. Markov chains with measurement error: estimating the 'true' course of a marker of the progression of human immunodeficiency virus disease (with discussion) *Applied Statistics* 45(3): 275-309 (1996)

Jackson, C.H. and Sharples, L.D. Hidden Markov models for the onset and progression of bronchiolitis obliterans syndrome in lung transplant recipients *Statistics in Medicine*, 21(1): 113–128 (2002).

## See Also

[dnorm](#page-0-0), [dunif](#page-0-0), [dtnorm](#page-47-2)

## Examples

```
## what does the distribution look like?
x \le - seq(50, 90, by=1)
plot(x, dnorm(x, 70, 10), type="1", ylim=c(0,0.06)) ## standard Normal
lines(x, dtnorm(x, 70, 10, 60, 80), type="l") \qquad ## truncated Normal
## truncated Normal with small measurement error
lines(x, dmenorm(x, 70, 10, 60, 80, sderr=3), type="1")
```
<span id="page-19-1"></span>

msm *Multi-state Markov and hidden Markov models in continuous time*

#### Description

Fit a continuous-time Markov or hidden Markov multi-state model by maximum likelihood. Observations of the process can be made at arbitrary times, or the exact times of transition between states can be known. Covariates can be fitted to the Markov chain transition intensities or to the hidden Markov observation process.

## Usage

```
msm ( formula, subject=NULL, data = list(), qmatrix, gen.inits = FALSE,
      ematrix=NULL, hmodel=NULL, obstype=NULL,
      covariates = NULL, covinits = NULL, constraint = NULL,
      miscovariates = NULL, misccovinits = NULL, misconstraint = NULL,hcovariates = NULL, hcovinits = NULL, hconstraint = NULL,
      qconstraint=NULL, econstraint=NULL, initprobs = NULL, est.initprobs=FALSE,
      death = FALSE, exacttimes = FALSE, censor=NULL,
      censor.states=NULL, cl = 0.95, fixedpars = NULL, center=TRUE,
      opt.method=c("optim","nlm"), hessian=TRUE, use.deriv=FALSE,
      deriv.test=FALSE, analyticp=TRUE, ... )
```
#### $\text{msm}$  21

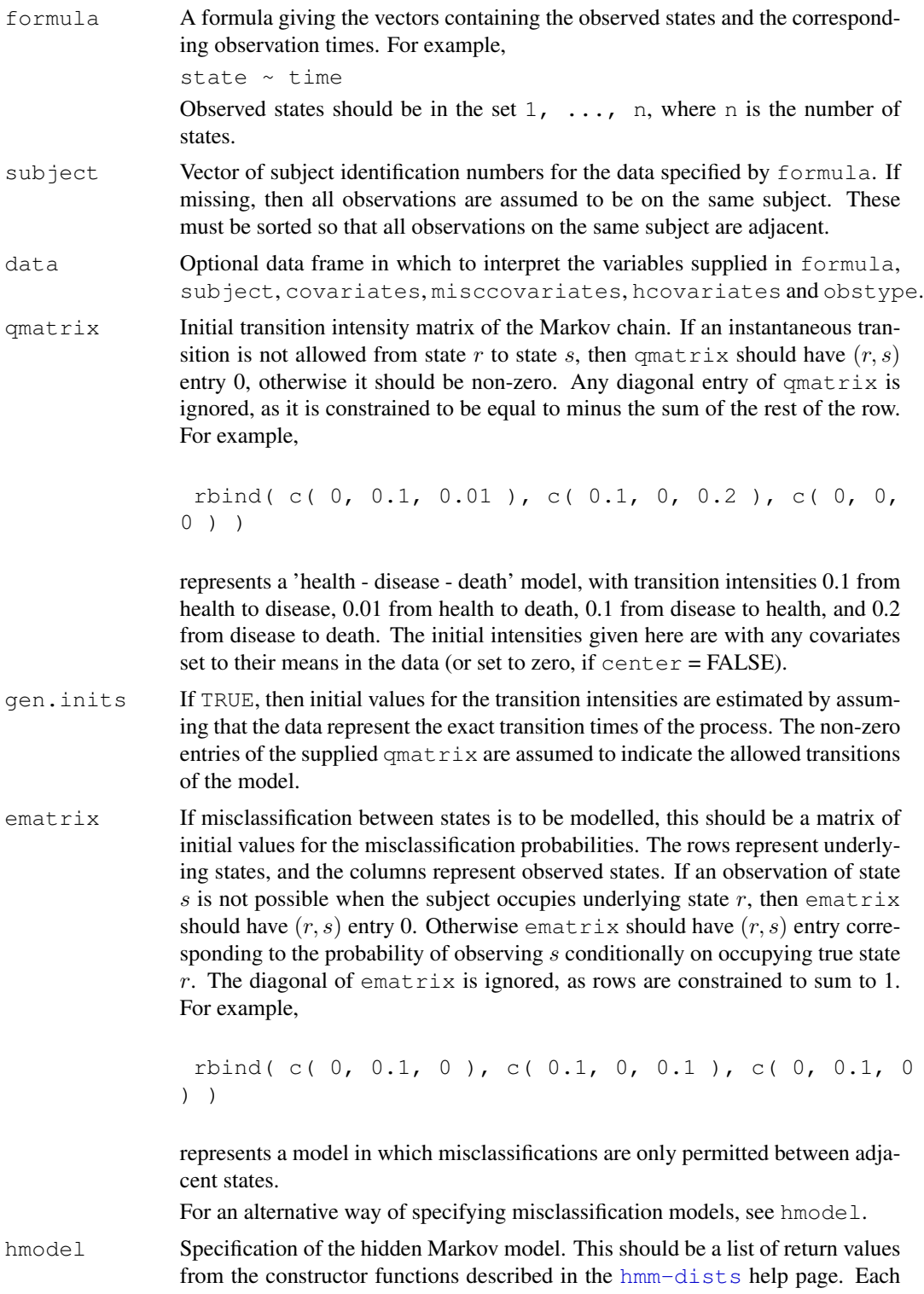

element of the list corresponds to the outcome model conditionally on the corresponding underlying state.

For example, consider a three-state hidden Markov model. Suppose the observations in underlying state 1 are generated from a Normal distribution with mean 100 and standard deviation 16, while observations in underlying state 2 are Normal with mean 54 and standard deviation 18. Observations in state 3, representing death, are exactly observed, and coded as 999 in the data. This model is specified as

 $h$ model = list( $h$ mmNorm(mean=100, sd=16),  $h$ mmNorm(mean=54, sd=18), hmmIdent(999))

The mean and standard deviation parameters are estimated starting from these initial values. See the [hmm-dists](#page-13-2) help page for details of the constructor functions for each available distribution.

A misclassification model, that is, a hidden Markov model where the outcomes are misclassified observations of the underlying states, can either be specified using a list of [hmmCat](#page-13-1) objects, or by using an ematrix as in previous versions of msm.

For example,

ematrix = rbind( $c( 0, 0.1, 0, 0)$ ,  $c( 0.1, 0, 0.1, 0)$ ), c( 0, 0.1, 0, 0), c( 0, 0, 0, 0) )

is equivalent to

```
hmodel = list( hmmCat(prob=c(0.9, 0.1, 0, 0)), hmmCat(prob=c(0.1,
0.8, 0.1, 0)), hmmCat(prob=c(0, 0.1, 0.9, 0)), hmmIdent())
```

```
obstype A vector specifying the observation scheme for each row of the data. This can
                  be included in the data frame data along with the state, time, subject IDs and
                  covariates. Its elements should be either 1, 2 or 3, meaning as follows:
```
- 1 An observation of the process at an arbitrary time (a "snapshot" of the process)
- 2 An exact transition time, with the state at the previous observation retained until the current observation.
- 3 An exact transition time, but the state at the instant before entering this state is unknown. A common example is death times in studies of chronic diseases.

If obstype is not specified, this defaults to all 1. If obstype is a single number, all observations are assumed to be of this type.

This is a generalisation of the death and exacttimes arguments to allow different schemes per observation.

exacttimes=TRUE specifies that all observations are of obstype 2.

 $death = death.states specifies that all observations of death.states$ are of type 3. death = TRUE specifies that all observations in the final absorbing state are of type 3.

covariates Formula representing the covariates on the transition intensities via a log-linear model. For example,

 $~\sim$  age + sex + treatment

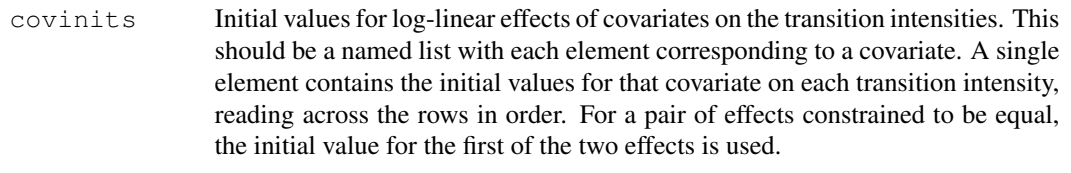

For example, for a model with the above  $\varphi$  and  $\pi$  and age and sex covariates, the following initialises all covariate effects to zero apart from the age effect on the 2-1 transition, and the sex effect on the 1-3 transition. covinits = list(sex=c(0, 0, 0.1, 0), age=c(0, 0.1, 0, 0))

For factor covariates, name each level by concatenating the name of the covariate with the level name, quoting if necessary. For example, for a covariate agegroup with three levels  $0-15$ ,  $15-60$ ,  $60-$ , use something like

```
covinits = list("agegroup15-60"=c(0, 0.1, 0, 0), "agegroup60-
" = c(0.1, 0.1, 0, 0))
```
If not specified or wrongly specified, initial values are assumed to be zero.

constraint A list of one vector for each named covariate. The vector indicates which covariate effects on intensities are constrained to be equal. Take, for example, a model with five transition intensities and two covariates. Specifying

```
constraint = list (age = c(1,1,1,2,2), treatment = c(1,2,3,4,5))
```
constrains the effect of age to be equal for the first three intensities, and equal for the fourth and fifth. The effect of treatment is assumed to be different for each intensity. Any vector of increasing numbers can be used as indicators. The intensity parameters are assumed to be ordered by reading across the rows of the transition matrix, starting at the first row, ignoring the diagonals.

For categorical covariates, defined using factor (covname), specify constraints as follows:

 $list(..., covnameValue1 = c(...), covnameValue2 = c(...),$ ...)

where VALUE1, VALUE2, ... are the levels of the factor. Make sure the contrasts option is set appropriately, for example, the default

options(contrasts=c(contr.treatment, contr.poly))

sets the first (baseline) level of unordered factors to zero.

To assume no covariate effect on a certain transition, set its initial value to zero and use the fixedpars argument to fix it during the optimisation.

#### misccovariates

A formula representing the covariates on the misclassification probabilities, analogously to covariates. Only used if the model is specified using ematrix, rather than hmodel.

misccovinits Initial values for the covariates on the misclassification probabilities, defined in the same way as covinits. Only used if the model is specified using ematrix.

#### miscconstraint

A list of one vector for each named covariate on misclassification probabilities. The vector indicates which covariate effects on misclassification probabilities are constrained to be equal, analogously to constraint. Only used if the model is specified using ematrix.

- hcovariates List of formulae the same length as hmodel, defining any covariates governing the hidden Markov outcome models. The covariates operate on a suitably linktransformed linear scale, for example, log scale for a Poisson outcome model. If there are no covariates for a certain hidden state, then insert a NULL in the corresponding place in the list. For example, hcovariates = list( $\sim$ acute + age, ~acute, NULL).
- here initial values for the hidden Markov model covariates. A list of the same length as hcovariates. Each element is a vector with initial values for each covariate on that state. For example, the above hcovariates can be initialised with hcovariates = list(c(-8, 0), -8, NULL). Initial values must be given for all or no covariates, if none are given these are all set to zero. The initial value given in the hmodel constructor function for the corresponding baseline parameter is interpreted as the value of that parameter with any covariates fixed to their means in the data.
- hconstraint A named list. Each element is a vector of constraints on the named hidden Markov model parameter. The vector has length equal to the number of times that class of parameter appears in the whole model.

For example consider the three-state hidden Markov model described above, with normally-distributed outcomes for states 1 and 2. To constrain the outcome variance to be equal for states 1 and 2, and to also constrain the effect of acute on the outcome mean to be equal for states 1 and 2, specify

hconstraint = list(sd =  $c(1,1)$ , acute=c(1,1))

qconstraint A vector of indicators specifying which baseline transition intensities are equal. For example,

qconstraint =  $c(1, 2, 3, 3)$ 

constrains the third and fourth intensities to be equal, in a model with four allowed instantaneous transitions.

- econstraint A similar vector of indicators specifying which baseline misclassification probabilities are constrained to be equal. Only used if the model is specified using ematrix, rather than hmodel.
- initprobs Currently only used in hidden Markov models. Vector of assumed underlying state occupancy probabilities at each individual's first observation. If these are estimated (see est.initprobs), then this defaults to equal probability for each state. Otherwise this defaults to  $c(1, \text{rep}(0, \text{nstates}-1))$ , that is, in state 1 with a probability of 1. Scaled to sum to 1 if necessary.

est.initprobs

If TRUE, then the underlying state occupancy probabilities at the first observation will be estimated, starting from initial values taken from the initprobs argument. Be warned that if any of these initial values are 0 or 1, then  $\phi$ tim will give an "non-finite value" error. To fix any of these probabilities during the estimation, e.g. at values of 0 or 1, then use an appropriate fixedpars argument. Note that the free parameters during this estimation excludes the state 1 occupancy probability, which is fixed at 1 minus the sum of the other probabilities.

death Vector of indices of the death states. A death state is an absorbing state whose time of entry is known exactly, but the individual is assumed to be in an unknown transient state ("alive") at the previous instant. This is the usual situation for times of death in chronic disease monitoring data. For example, if you specify death =  $c(4, 5)$  then states 4 and 5 are assumed to be death states.

> $death = TRUE$  indicates that the final state is a death state, and death = FALSE (the default) indicates that there is no death state. See the obstype argument.

censor A state, or vector of states, which indicates censoring. Censoring means that the observed state is known only to be one of a particular set of states. For example, censor=999 indicates that all observations of 999 in the vector of observed states denote censoring times. By default, this means that the true state could have been anything other than an absorbing state. To specify corresponding true states explicitly, use a censor.states argument.

censor.states

Specifies the underlying states which censored observations can represent. If censor is a single number (the default) this can be a vector, or a list with one element. If censor is a vector with more than one element, this should be a list, with each element a vector corresponding to the equivalent element of censor. For example

censor =  $c(99, 999)$ , censor.states = list( $c(2,3)$ ,  $c(3,4)$ ) means that observations coded 99 represent either state 2 or state 3, while observations coded 999 are really either state 3 or state 4.

- exacttimes By default, the transitions of the Markov process are assumed to take place at unknown occasions in between the observation times. If exacttimes is set to TRUE, then all observation times are assumed to represent the exact and complete times of transition of the process. This is equivalent to every row of the data having obstype  $= 2$ . See the obstype argument.
- cl Width of symmetric confidence intervals for maximum likelihood estimates, by default 0.95.
- fixedpars Vector of indices of parameters whose values will be fixed at their initial values during the optimisation. These are given in the order: transition intensities (reading across rows of the transition matrix), covariates on intensities (ordered by intensities within covariates), hidden Markov model parameters (ordered by parameters within states), hidden Markov model covariate parameters (ordered by covariates within parameters within states), initial state occupancy probabilities (excluding the first probability, which is fixed at one minus the sum of the others).

For covariates on misclassification probabilities, this is a change from version 0.4 in the parameter ordering. Previously these were ordered by misclassification probabilities within covariates.

This can be useful for profiling likelihoods, and building complex models stage by stage. To fix all parameters, specify fixedpars = TRUE.

center If TRUE (the default) then covariates are centered at their means during the maximum likelihood estimation. This usually improves convergence.

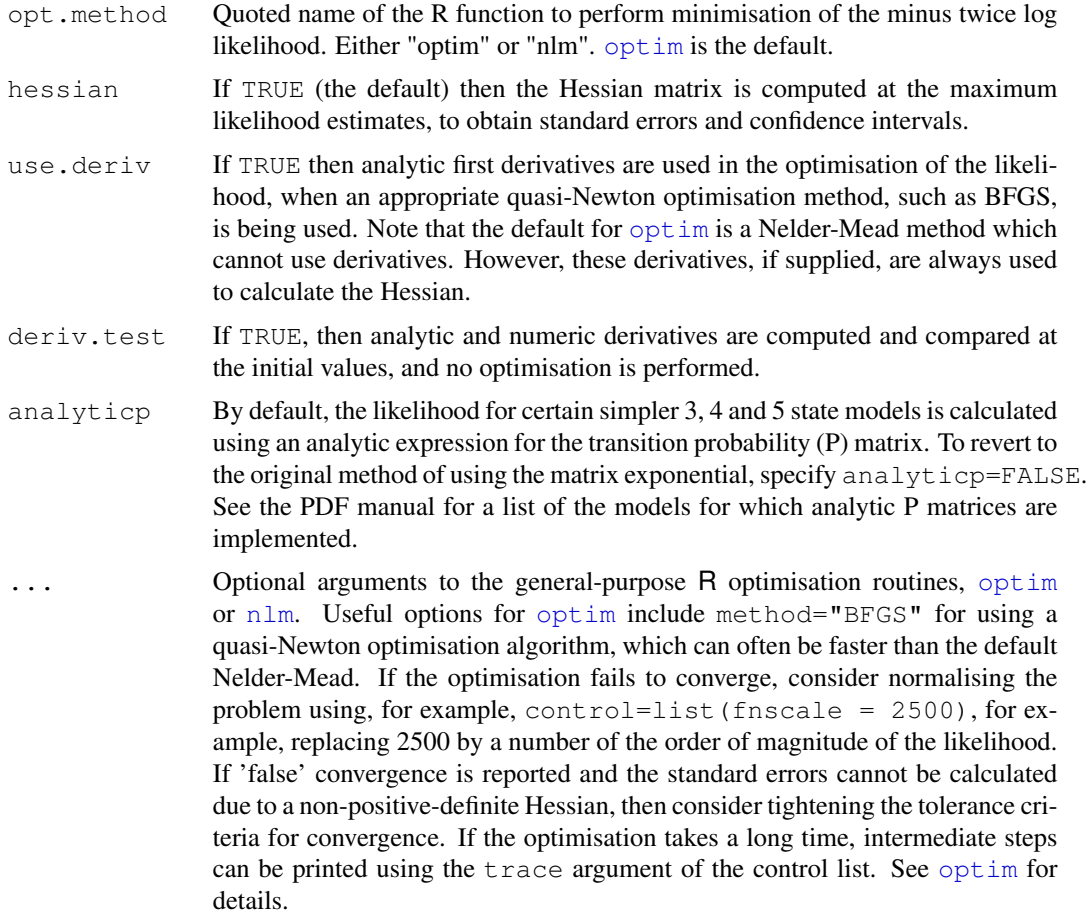

## Details

For full details about the methodology behind the msm package, refer to the PDF manual 'msmmanual.pdf' in the 'doc' subdirectory of the package. This includes a tutorial in the typical use of msm.

Users upgrading from versions of **msm** less than 0.5 will need to change some of their model fitting syntax. In particular, initial values are now specified in the qmatrix and covinits arguments instead of inits, and  $\text{qmatrix}$  is no longer a matrix of  $0/1$  indicators. See the appendix to the PDF manual or the NEWS file in the top-level installation directory for a full list of changes.

For simple multi-state Markov models, the likelihood is calculated in terms of the transition intensity matrix  $Q$ . When the data consist of observations of the Markov process at arbitrary times, the exact transition times are not known. Then the likelihood is calculated using the transition probability matrix  $P(t) = \exp(tQ)$ , where  $\exp$  is the matrix exponential. If state i is observed at time t and state  $j$  is observed at time  $u$ , then the contribution to the likelihood from this pair of observations is the i, j element of  $P(u - t)$ . See, for example, Kalbfleisch and Lawless (1985), Kay (1986), or Gentleman *et al.* (1994).

For hidden Markov models, the likelihood for an individual with  $k$  observations is calculated directly by summing over the unknown state at each time, producing a product of k matrices. The  $\text{msm}$  27

calculation is a generalisation of the method described by Satten and Longini (1996), and also by Jackson and Sharples (2002), and Jackson *et al.* (2003).

There must be enough information in the data on each state to estimate each transition rate, otherwise the likelihood will be flat and the maximum will not be found. It may be appropriate to reduce the number of states in the model, or reduce the number of covariate effects, to ensure convergence. Hidden Markov models are particularly susceptible to non-identifiability, especially when combined with a complex transition matrix.

Choosing an appropriate set of initial values for the optimisation can also be important. For flat likelihoods, 'informative' initial values will often be required.

## Value

A list of class msm, with components:

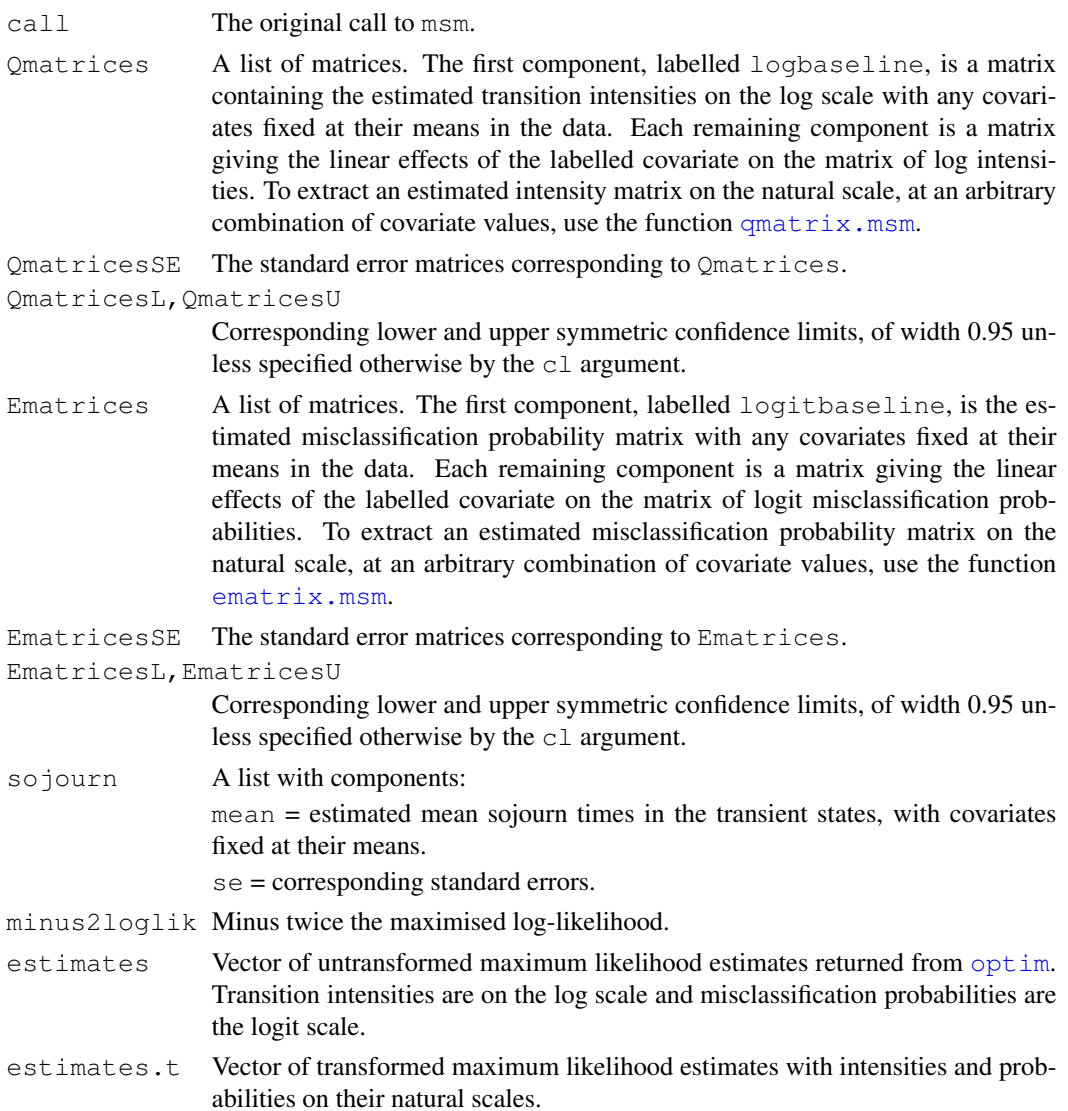

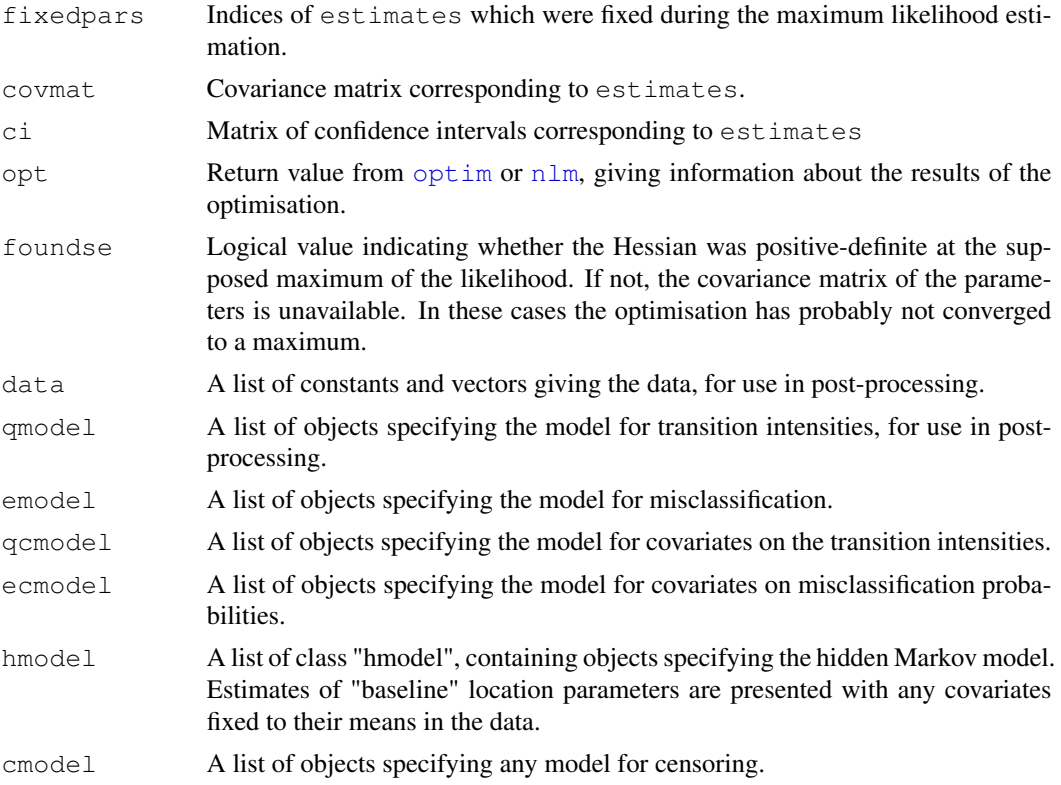

Printing a msm object by typing the object's name at the command line implicitly invokes print.msm. This formats and prints the important information in the model fit. This includes the fitted transition intensity matrix, matrices containing covariate effects on intensities, and mean sojourn times from a fitted [msm](#page-19-1) model. When there is a hidden Markov model, the chief information in the hmodel component is also formatted and printed. This includes estimates and confidence intervals for each parameter.

To extract summary information from the fitted model, it is recommended to use the more flexible extractor functions, such as  $q$ matrix.msm, [pmatrix.msm](#page-31-1), [sojourn.msm](#page-43-1), instead of directly reading from list components of msm objects.

## Author(s)

C. H. Jackson  $\langle \text{chris.jackson} \, @{\text{imperial.ac.uk}} \rangle$ 

## References

Kalbfleisch, J., Lawless, J.F., The analysis of panel data under a Markov assumption *Journal of the Americal Statistical Association* (1985) 80(392): 863–871.

Kay, R. A Markov model for analysing cancer markers and disease states in survival studies. *Biometrics* (1986) 42: 855–865.

Gentleman, R.C., Lawless, J.F., Lindsey, J.C. and Yan, P. Multi-state Markov models for analysing incomplete disease history data with illustrations for HIV disease. *Statistics in Medicine* (1994) 13(3): 805–821.

<span id="page-28-0"></span>Satten, G.A. and Longini, I.M. Markov chains with measurement error: estimating the 'true' course of a marker of the progression of human immunodeficiency virus disease (with discussion) *Applied Statistics* 45(3): 275-309 (1996)

Jackson, C.H. and Sharples, L.D. Hidden Markov models for the onset and progression of bronchiolitis obliterans syndrome in lung transplant recipients *Statistics in Medicine*, 21(1): 113–128 (2002).

Jackson, C.H., Sharples, L.D., Thompson, S.G. and Duffy, S.W. and Couto, E. Multi-state Markov models for disease progression with classification error. *The Statistician*, 52(2): 193–209 (2003)

#### See Also

[simmulti.msm](#page-41-1), [plot.msm](#page-30-1), [summary.msm](#page-45-1), [qmatrix.msm](#page-37-1), [pmatrix.msm](#page-31-1), [sojourn.msm](#page-43-1).

## Examples

```
### Heart transplant data
### For further details and background to this example, see
### the PDF manual in the doc directory.
data(heart)
print(heart[1:10,])
twoway4.q <- rbind(c(-0.5, 0.25, 0, 0.25), c(0.166, -0.498, 0.166, 0.166),
c(0, 0.25, -0.5, 0.25), c(0, 0, 0, 0))
statetable.msm(state, PTNUM, data=heart)
crudeinits.msm(state ~ years, PTNUM, data=heart, qmatrix=twoway4.q)
heart.msm <- msm( state \sim years, subject=PTNUM, data = heart,
                 qmatrix = twoway4.q, death = 4,
                 control = list (trace = 2, REPORT = 1) )heart.msm
qmatrix.msm(heart.msm)
pmatrix.msm(heart.msm, t=10)
sojourn.msm(heart.msm)
```
<span id="page-28-1"></span>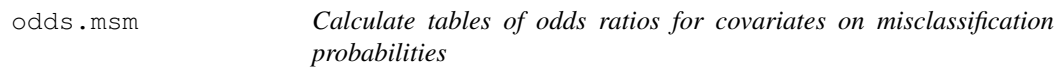

#### **Description**

Odds ratios are computed by exponentiating the estimated covariate effects on the logit-misclassification probabilities.

### Usage

```
odds.msm(x, odds.scale = 1, cl = 0.95)
```
## <span id="page-29-0"></span>Arguments

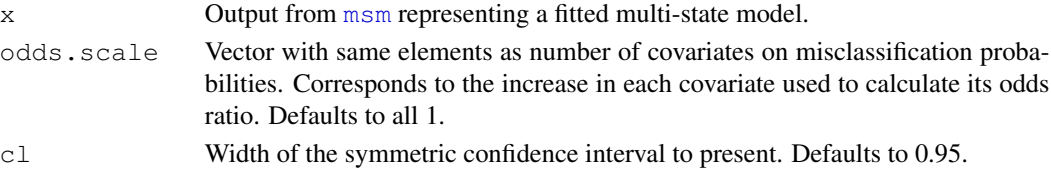

## Value

A list of tables containing odds ratio estimates, one table for each covariate. Each table has three columns, containing the odds ratio, and an approximate upper 95% and lower 95% confidence limit respectively (assuming normality on the log scale), for each misclassification probability.

## Author(s)

C. H. Jackson (chris.jackson@imperial.ac.uk)

## See Also

[msm](#page-19-1), [hazard.msm](#page-12-1)

pexp *Exponential distribution with piecewise-constant rate*

#### Description

Density, distribution function, quantile function and random generation for a generalisation of the exponential distribution, in which the rate changes at a series of times.

## Usage

```
dpexp(x, rate=1, t=0, log = FALSE)
ppexp(q, rate=1, t=0, lower.tail = TRUE, log.p = FALSE)
qpexp(p, rate=1, t=0, lower.tail = TRUE, log.p = FALSE)
rpexp(n, rate=1, t=0)
```
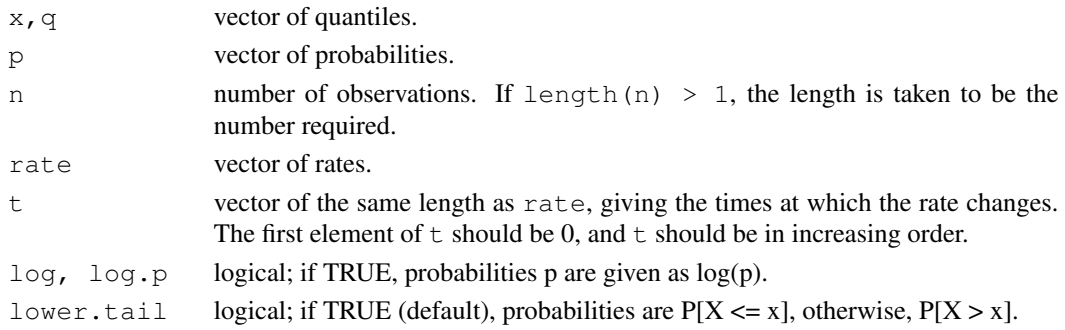

#### <span id="page-30-0"></span>plot.msm 31

#### Details

Consider the exponential distribution with rates  $r_1, \ldots, r_n$  changing at times  $t_1, \ldots, t_n$ , with  $t_1 =$ 0. Suppose  $t_k$  is the maximum  $t_i$  such that  $t_i < x$ . The density of this distribution at  $x > 0$  is  $f(x)$ for  $k = 1$ , and

$$
\prod_{i=1}^{k} (1 - F(t_i - t_{i-1}, r_i)) f(x - t_k, r_k)
$$

for  $k > 1$ .

where  $F()$  and  $f()$  are the distribution and density functions of the standard exponential distribution.

If rate is of length 1, this is just the standard exponential distribution. Therefore, for example, dpexp(x), with no other arguments, is simply equivalent to dexp(x).

Only rpexp is used in the msm package, to simulate from Markov processes with piecewiseconstant intensities depending on time-dependent covariates. These functions are merely provided for completion, and are not optimized for numerical stability.

#### Value

dpexp gives the density, ppexp gives the distribution function, qpexp gives the quantile function, and rpexp generates random deviates.

## Author(s)

C. H. Jackson  $\langle \text{chris.jackson} @{\text{imperial.ac.uk}} \rangle$ 

## See Also

[dexp](#page-0-0), [sim.msm](#page-39-1).

#### Examples

```
x \leftarrow \text{seq}(0.1, 50, \text{by=0.1})rate \leq c(0.1, 0.2, 0.05, 0.3)
t \leftarrow c(0, 10, 20, 30)plot(x, dexp(x, 0.1), type="l") ## standard exponential distribution
lines(x, dpexp(x, rate, t), type="1", lty=2) ## distribution with piecewise constant rate
plot(x, pexp(x, 0.1), type="1") ## standard exponential distribution
lines(x, ppexp(x, rate, t), type="l", lty=2) ## distribution with piecewise constant rate
```
<span id="page-30-1"></span>plot.msm *Plots of multi-state models*

## Description

This produces a plot of the expected probability of survival against time, from each transient state. Survival is defined as not entering an absorbing state.

## <span id="page-31-0"></span>Usage

```
## S3 method for class 'msm':
plot(x, from, to, range, covariates, legend.pos, ...)
```
# Arguments

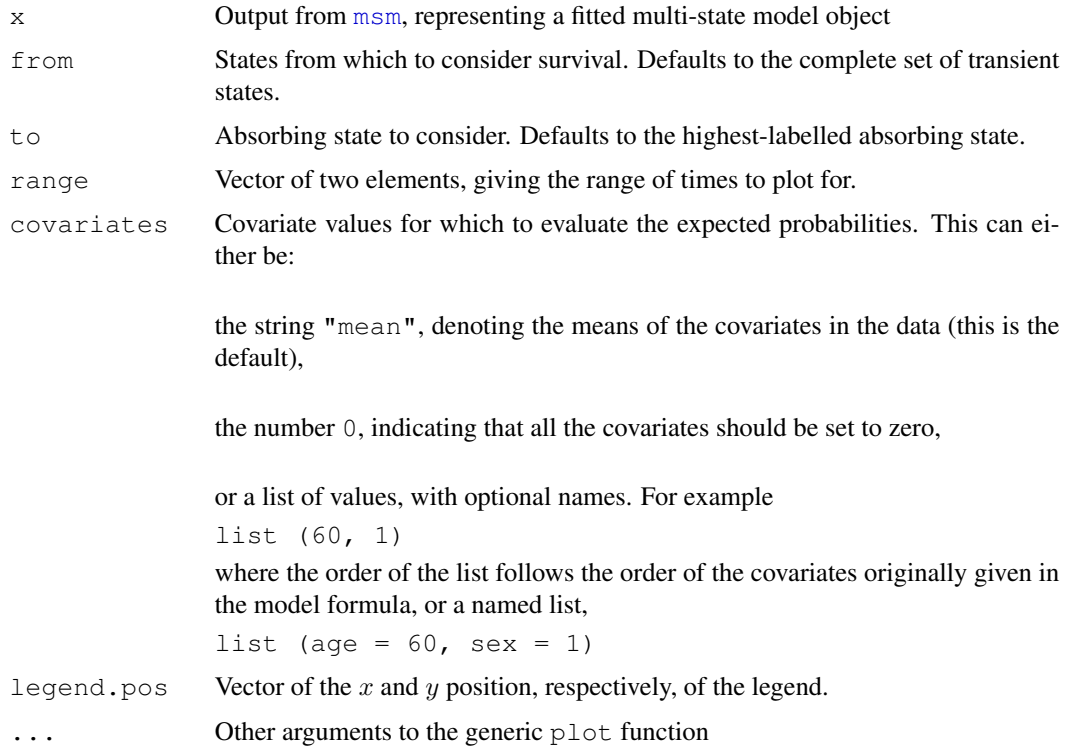

## Author(s)

C. H. Jackson (chris.jackson@imperial.ac.uk)

## See Also

[msm](#page-19-1)

<span id="page-31-1"></span>pmatrix.msm *Transition probability matrix*

# Description

Extract the estimated transition probability matrix from a fitted multi-state model for a given time interval, at a given set of covariate values.

## <span id="page-32-0"></span>pmatrix.msm 33

#### Usage

```
pmatrix.msm(x, t=1, covariates="mean", ci.boot=FALSE, cl=0.95, B=500)
```
#### **Arguments**

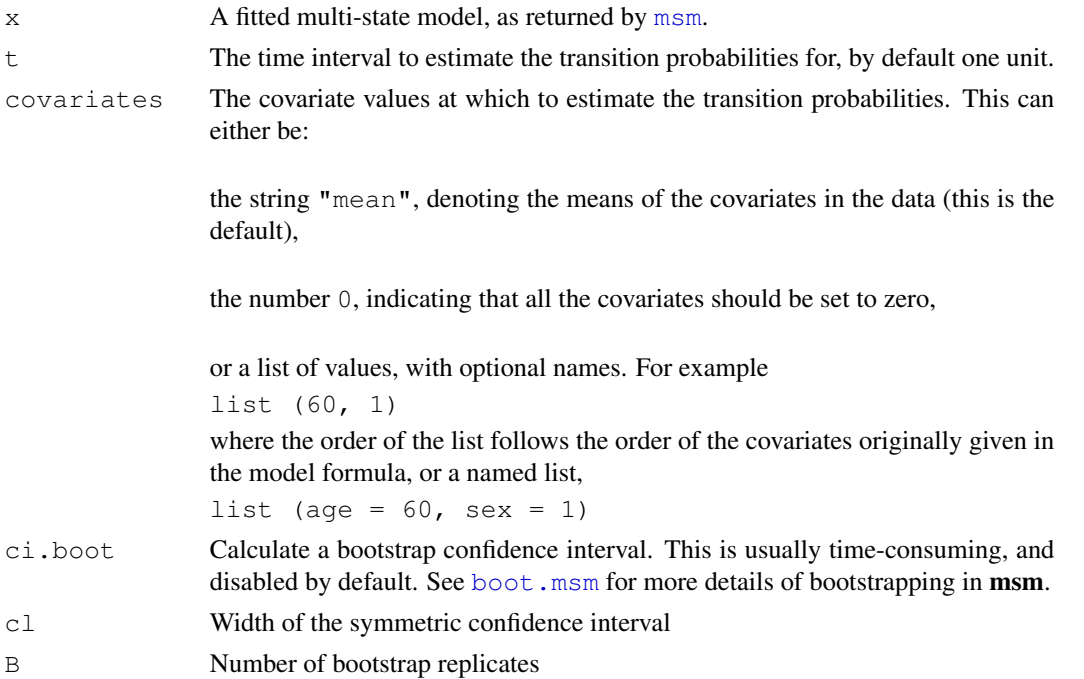

## Details

For a continuous-time homogeneous Markov process with transition intensity matrix  $Q$ , the probability of occupying state s at time  $u + t$  conditionally on occupying state r at time u is given by the  $(r, s)$  entry of the matrix  $P(t) = \exp(tQ)$ .

For non-homogeneous processes, where covariates and hence the transition intensity matrix are time-dependent, but are piecewise-constant within the time interval [u, u+t], the function [pmatrix.piecewise.msm](#page-33-1) can be used.

## Value

The matrix of estimated transition probabilities  $P(t)$  in the given time. Rows correspond to "fromstate" and columns to "to-state".

## Author(s)

C. H. Jackson (chris.jackson@imperial.ac.uk)

## See Also

[qmatrix.msm](#page-37-1), [pmatrix.piecewise.msm](#page-33-1), [boot.msm](#page-3-1)

```
pmatrix.piecewise.msm
```
*Transition probability matrix for processes with piecewise-constant intensities*

## Description

Extract the estimated transition probability matrix from a fitted non-time-homogeneous multi-state model for a given time interval. This is a generalisation of  $p$ matrix.msm to non-homogeneous models with time-dependent covariates.

#### Usage

```
pmatrix.piecewise.msm(x, t1, t2, times, covariates)
```
#### Arguments

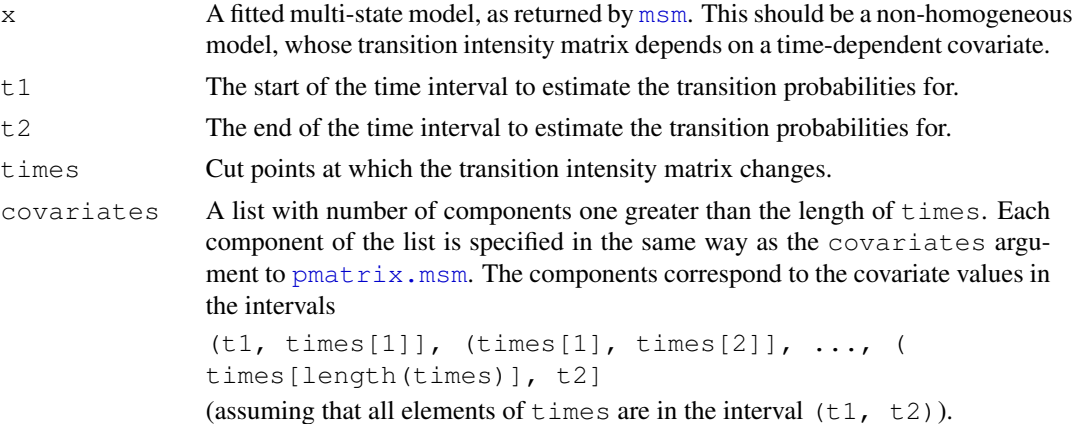

#### Details

Suppose a multi-state model has been fitted, in which the transition intensity matrix  $Q(x(t))$  is modelled in terms of time-dependent covariates  $x(t)$ . The transition probability matrix  $P(t_1, t_n)$  for the time interval  $(t_1, t_n)$  cannot be calculated from the estimated intensity matrix as  $\exp((t_n - t_1)Q)$ , because  $Q$  varies within the interval  $t_1, t_n$ . However, if the covariates are piecewise-constant, or can be approximated as piecewise-constant, then we can calculate  $P(t_1, t_n)$  by multiplying together individual matrices  $P(t_i, t_{i+1}) = \exp((t_{i+1} - t_i)Q)$ , calculated over intervals where Q is constant:

$$
P(t_1, t_n) = P(t_1, t_2) P(t_2, t_3) \dots P(t_{n-1}, t_n)
$$

## Value

The matrix of estimated transition probabilities  $P(t)$  for the time interval [t1, tn]. That is, the probabilities of occupying state s at time  $t_n$  conditionally on occupying state r at time  $t_1$ . Rows correspond to "from-state" and columns to "to-state".

## <span id="page-34-0"></span>prevalence.msm 35

## Author(s)

C. H. Jackson (chris.jackson@imperial.ac.uk)

#### See Also

[pmatrix.msm](#page-31-1)

## Examples

```
## Not run:
## In a clinical study, suppose patients are given a placebo in the
## first 5 weeks, then they begin treatment 1 at 5 weeks, and
## a combination of treatments 1 and 2 from 10 weeks.
## Suppose a multi-state model x has been fitted for the patients'
## progress, with treat1 and treat2 as time dependent covariates.
## Cut points for when treatment covariate changes
times <-c(0, 5, 10)## Indicators for which treatments are active at the three cut points
covariates \le list ( list (treat1=0, treat2=0), list(treat1=1, treat2=0),
list(treat1=1, treat2=1) )
## Calculate transition probabilities from the start of the study to 15 weeks
pmatrix.piecewise.msm(x, 0, 15, times, covariates)
## End(Not run)
```
<span id="page-34-1"></span>prevalence.msm *Tables of observed and expected prevalences*

## Description

This provides a rough indication of the goodness of fit of a multi-state model, by estimating the observed numbers of individuals occupying each state at a series of times, and comparing these with forecasts from the fitted model.

## Usage

```
prevalence.msm(x, times, timezero=NULL, initstates, covariates="mean",
               misccovariates="mean")
```
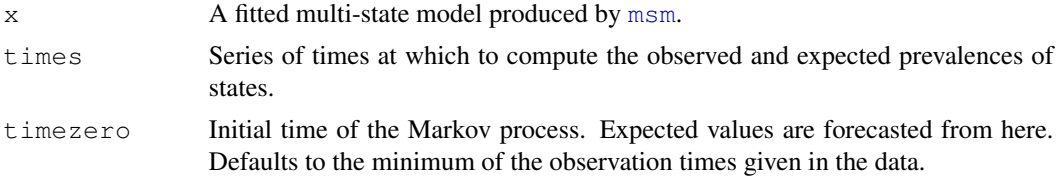

<span id="page-35-0"></span>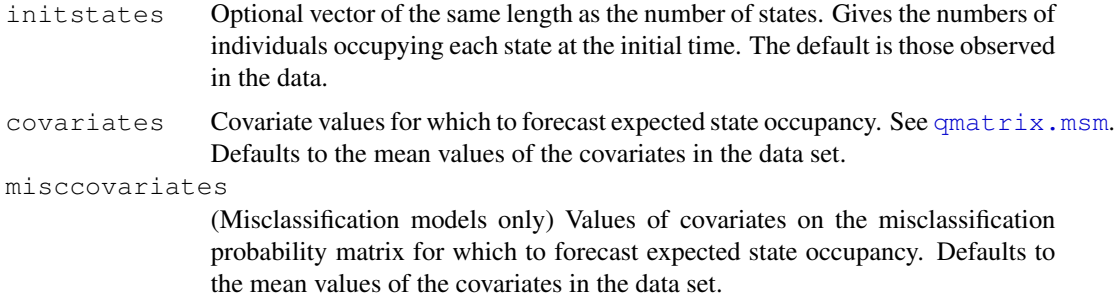

### Details

To compute 'observed' prevalences at a time  $t$ , individuals are assumed to be in the same state as at their last observation time preceding  $t$ .

The fitted transition probability matrix is used to forecast expected prevalences from the state occupancy at the initial time. To produce the expected number in state  $j$  at time  $t$  after the start, the number of individuals under observation at time  $t$  (including those who have died, but not those lost to follow-up) is multiplied by the product of the proportion of individuals in each state at the initial time and the transition probability matrix in the time interval  $t$ . The proportion of individuals in each state at the "initial" time is estimated, if necessary, in the same way as the observed prevalences.

For misclassification models (fitted using an  $ematrix$ ; his aims to assess the fit of the full model for the *observed* states. That is, the combined Markov progression model for the true states and the misclassification model. Thus, expected prevalences of *true* states are estimated from the assumed proportion occupying each state at the initial time using the fitted transition probabiliy matrix. The vector of expected prevalences of true states is then multiplied by the fitted misclassification probability matrix to obtain the expected prevalences of *observed* states.

For general hidden Markov models, the observed state is taken to be the predicted underlying state from the Viterbi algorithm ([viterbi.msm](#page-51-1)). The goodness of fit of these states to the underlying Markov model is tested.

For an example of this approach, see Gentleman *et al.* (1994).

#### Value

A list with components:

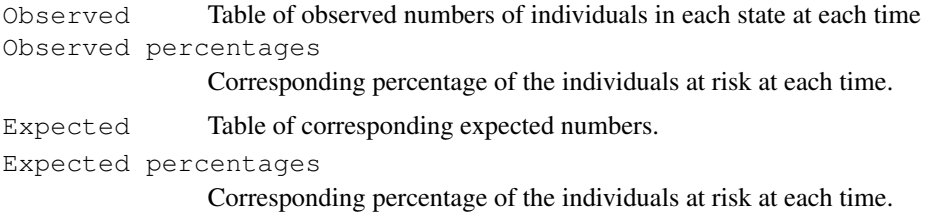

## Author(s)

C. H. Jackson  $\langle \text{chris.jackson} \, @{\text{imperial.ac.uk}} \rangle$ 

#### <span id="page-36-0"></span>psor 37

## References

Gentleman, R.C., Lawless, J.F., Lindsey, J.C. and Yan, P. Multi-state Markov models for analysing incomplete disease history data with illustrations for HIV disease. *Statistics in Medicine* (1994) 13(3): 805–821.

#### See Also

[msm](#page-19-1), [summary.msm](#page-45-1)

psor *Psoriatic arthritis data*

## **Description**

A series of observations of grades of psoriatic arthritis, as indicated by numbers of damaged joints.

#### Usage

data(psor)

#### Format

A data frame containing 806 observations, representing visits to a psoriatic arthritis (PsA) clinic from 305 patients. The rows are grouped by patient number and ordered by examination time. Each row represents an examination and contains additional covariates.

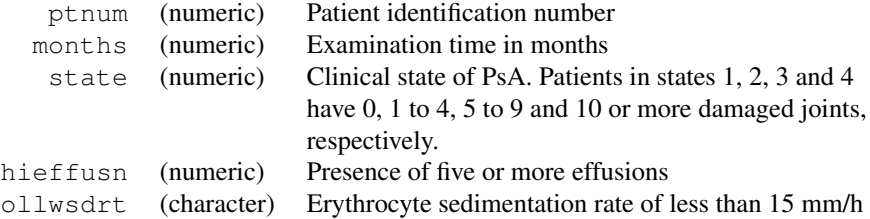

## References

Gladman, D. D. and Farewell, V.T. (1999) Progression in psoriatic arthritis: role of time-varying clinical indicators. J. Rheumatol. 26(11):2409-13

## Examples

## Four-state progression-only model with high effusion and low ## sedimentation rate as covariates on the progression rates. High ## effusion is assumed to have the same effect on the  $1-2$ ,  $2-3$ , and  $3-4$ ## progression rates, while low sedimentation rate has the same effect ## on the 1-2 and 2-3 intensities, but a different effect on the 3-4.

data(psor)

```
psor.q <- rbind(c(0,0.1,0,0),c(0,0,0.1,0),c(0,0,0,0.1),c(0,0,0,0))
psor.msm <- msm(state ~ months, subject=ptnum, data=psor,
                qmatrix = psor.q, covariates = ~ollwsdrt+hieffusn,
                constraint = list(hieffusn=c(1,1,1),ollwsdrt=c(1,1,2)),
                fixedpars=FALSE, control = list(REPORT=1,trace=2), method="BFGS")
qmatrix.msm(psor.msm)
sojourn.msm(psor.msm)
hazard.msm(psor.msm)
```
<span id="page-37-1"></span>

qmatrix.msm *Transition intensity matrix*

## Description

Extract the estimated transition intensity matrix, and the corresponding standard errors, from a fitted multi-state model at a given set of covariate values.

#### Usage

qmatrix.msm(x, covariates="mean", sojourn=FALSE, cl=0.95)

#### Arguments

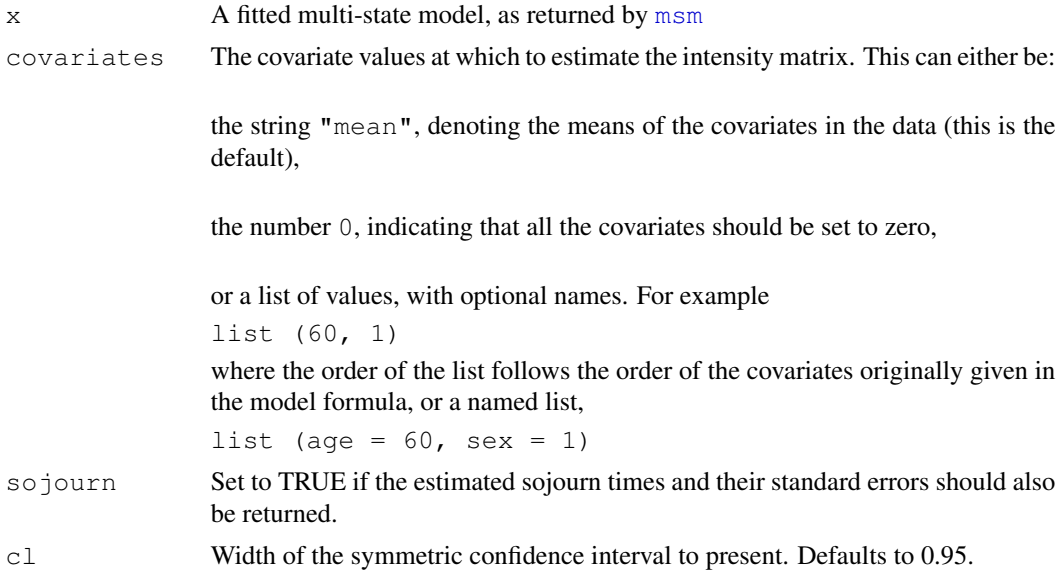

## Details

Transition intensities and covariate effects are estimated on the log scale by [msm](#page-19-1). A covariance matrix is estimated from the Hessian of the maximised log-likelihood. The delta method is used to obtain from these the standard error of the intensities on the natural scale at arbitrary covariate values. Confidence limits are calculated by assuming normality on the log scale.

<span id="page-37-0"></span>

## <span id="page-38-0"></span>qratio.msm 39

## Value

A list with components:

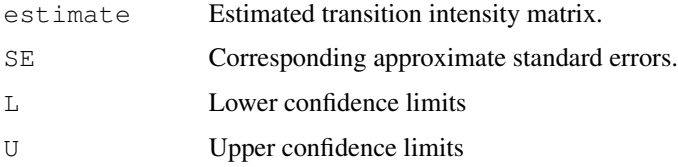

If sojourn is TRUE, extra components called sojourn and sojournSE are included, containing the estimate and standard errors, respectively, of the mean sojourn times in each transient state.

The default print method for objects returned by  $\varsigma$ matrix.msm presents estimates and confidence limits. To present estimates and standard errors, do something like

```
qmatrix.msm(x)[c("estimates","SE")]
```
## Author(s)

C. H. Jackson (chris.jackson@imperial.ac.uk)

## See Also

[pmatrix.msm](#page-31-1), [sojourn.msm](#page-43-1), [deltamethod](#page-8-1), [ematrix.msm](#page-10-1)

qratio.msm *Estimated ratio of transition intensities*

## Description

Compute the estimate and approximate standard error of the ratio of two estimated transition intensities from a fitted multi-state model at a given set of covariate values.

#### Usage

```
qratio.msm(x, ind1, ind2, covariates = "mean", c1 = 0.95)
```
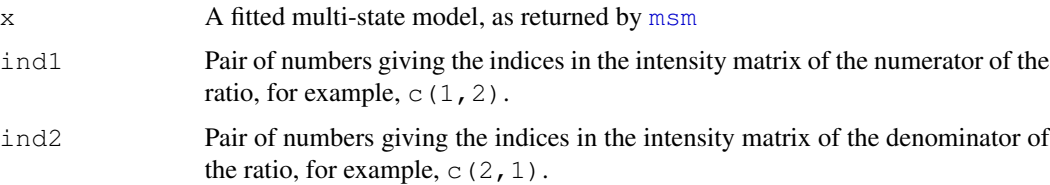

<span id="page-39-0"></span>covariates The covariate values at which to estimate the intensities. This can either be:

the string "mean", denoting the means of the covariates in the data (this is the default),

the number 0, indicating that all the covariates should be set to zero,

or a list of values, with optional names. For example list (60, 1) where the order of the list follows the order of the covariates originally given in the model formula, or a named list, list (age =  $60$ , sex = 1) cl Width of the symmetric confidence interval to present. Defaults to 0.95.

#### Details

For example, we might want to compute the ratio of the progression rate and recovery rate for a fitted model disease.msm with a health state (state 1) and a disease state (state 2). In this case, the progression rate is the  $(1,2)$  entry of the intensity matrix, and the recovery rate is the  $(2,1)$  entry. Thus to compute this ratio with covariates set to their means, we call

qratio.msm(disease.msm,  $c(1,2)$ ,  $c(2,1)$ ).

Standard errors are estimated by the delta method. Confidence limits are estimated by assuming normality on the log scale.

## Value

A named vector with elements estimate, se, L and U containing the estimate, standard error, lower and upper confidence limits, respectively, of the ratio of intensities.

## Author(s)

C. H. Jackson  $\langle \text{chris.jackson} @{\text{imperial.ac.uk}} \rangle$ 

#### See Also

[qmatrix.msm](#page-37-1)

<span id="page-39-1"></span>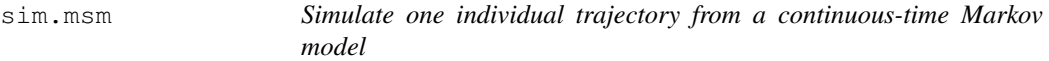

## Description

Simulate one realisation from a continuous-time Markov process up to a given time.

#### <span id="page-40-0"></span>sim.msm 41

## Usage

```
sim.msm(qmatrix, maxtime, covs=NULL, beta=NULL, obstimes=0, start=1,
mintime=0)
```
# Arguments

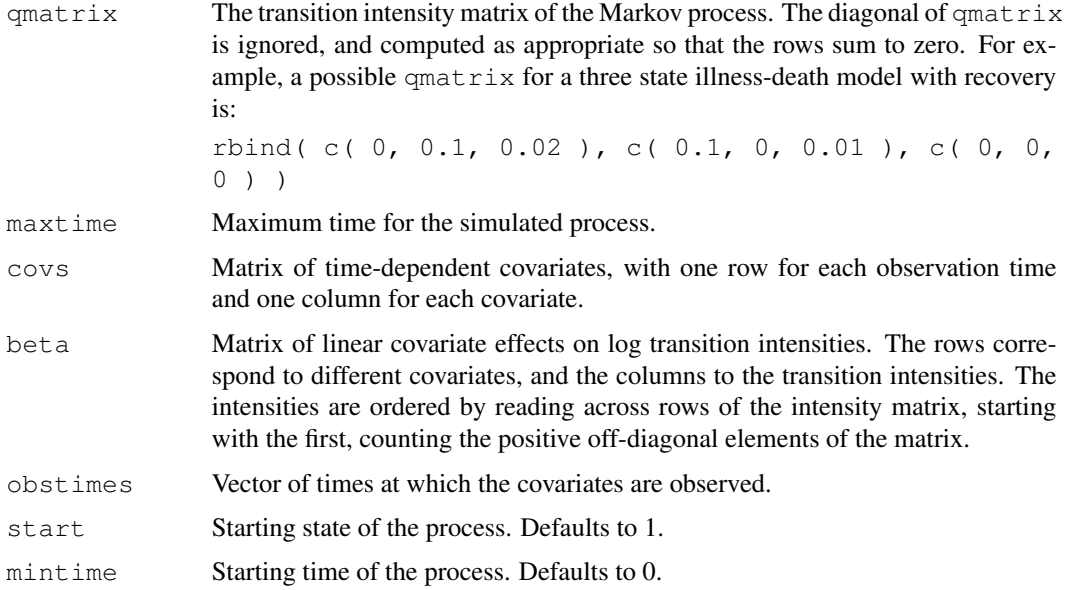

## Details

The effect of time-dependent covariates on the transition intensity matrix for an individual is determined by assuming that the covariate is a step function which remains constant in between the individual's observation times.

## Value

A list with components,

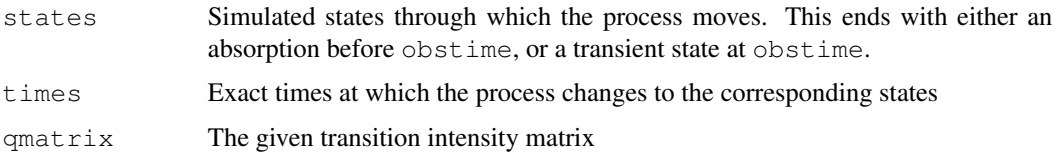

## Author(s)

C. H. Jackson (chris.jackson@imperial.ac.uk)

## See Also

[simmulti.msm](#page-41-1)

## Examples

```
qmatrix <- rbind(
                c(-0.2, 0.1, 0.1),
                c(0.5, -0.6, 0.1),
                C(0, 0, 0)\lambdasim.msm(qmatrix, 30)
```
<span id="page-41-1"></span>

simmulti.msm *Simulate multiple trajectories from a multi-state Markov model with arbitrary observation times*

## Description

Simulate a number of individual realisations from a multi-state Markov process. Observations of the process are made at specified arbitrary times for each individual.

#### Usage

```
simmulti.msm(data, qmatrix, covariates=NULL, death = FALSE, start,
ematrix=NULL, hmodel=NULL, hcovariates=NULL)
```
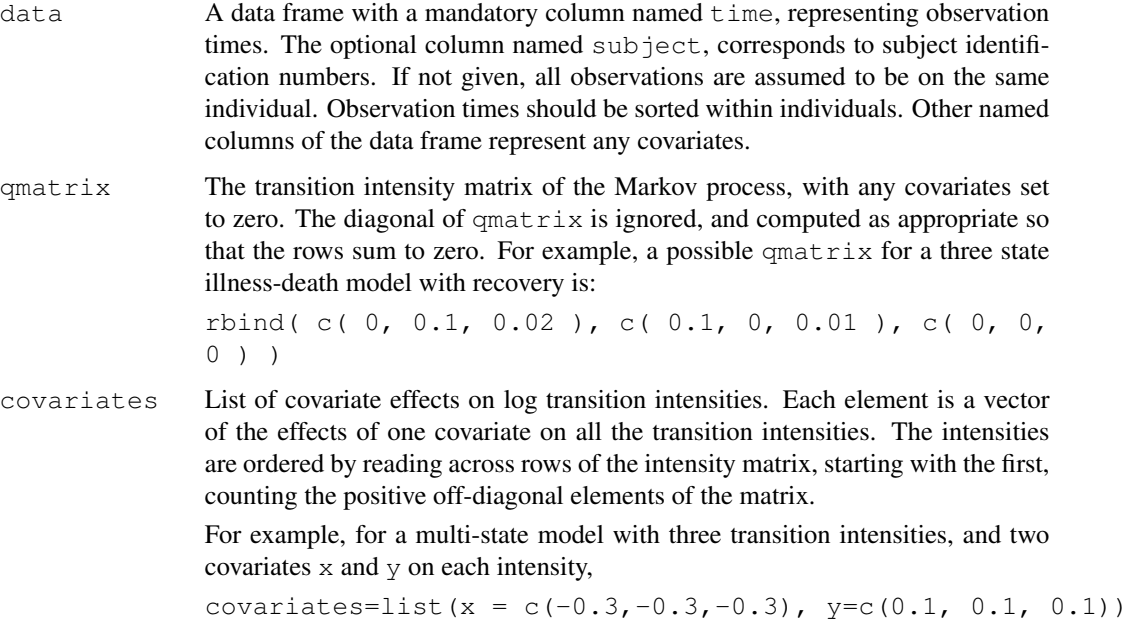

<span id="page-41-0"></span>

## <span id="page-42-0"></span>simmulti.msm 43

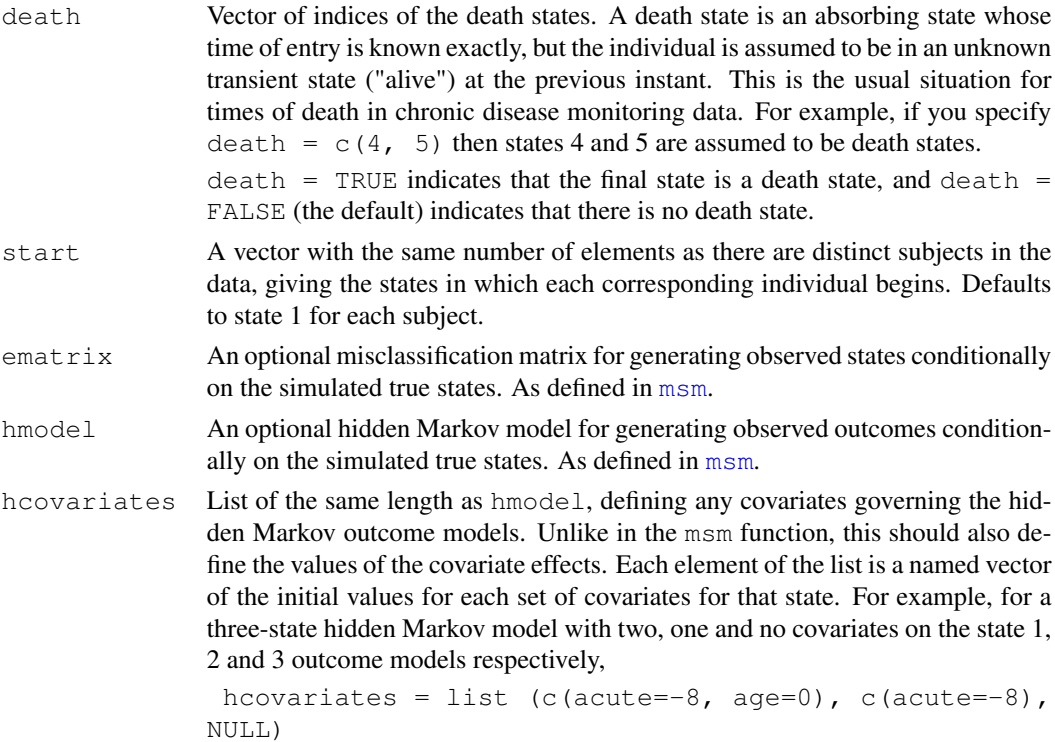

## Details

[sim.msm](#page-39-1) is called repeatedly to produce a simulated trajectory for each individual. The state at each specified observation time is then taken to produce a new column state. The effect of timedependent covariates on the transition intensity matrix for an individual is determined by assuming that the covariate is a step function which remains constant in between the individual's observation times. If the subject enters an absorbing state, then only the first observation in that state is kept in the data frame. Rows corresponding to future observations are deleted. The entry times into states given in death are assumed to be known exactly.

#### Value

A data frame with columns,

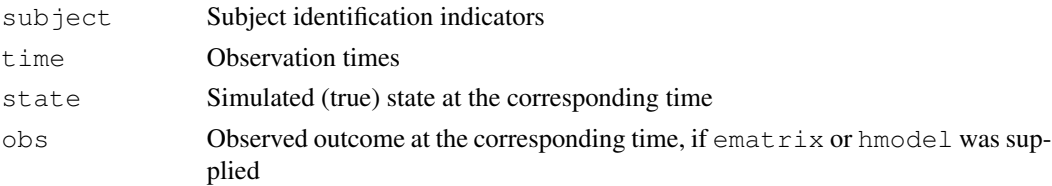

plus any supplied covariates.

## Author(s)

C. H. Jackson (chris.jackson@imperial.ac.uk)

## See Also

[sim.msm](#page-39-1)

#### Examples

```
### Simulate 100 individuals with common observation times
sim.df <- data.frame(subject = rep(1:100, rep(13,100)), time = rep(seq(0, 24, 2), 100))
qmatrix \le rbind(c(-0.11, 0.1, 0.01),
                c(0.05, -0.15, 0.1),
                c(0.02, 0.07, -0.09)simmulti.msm(sim.df, qmatrix)
```
<span id="page-43-1"></span>sojourn.msm *Mean sojourn times from a multi-state model*

## Description

Estimate the mean sojourn times in the transient states of a multi-state model and their confidence limits.

## Usage

```
sojourn.msm(x, covariates="mean", cl=0.95)
```
#### Arguments

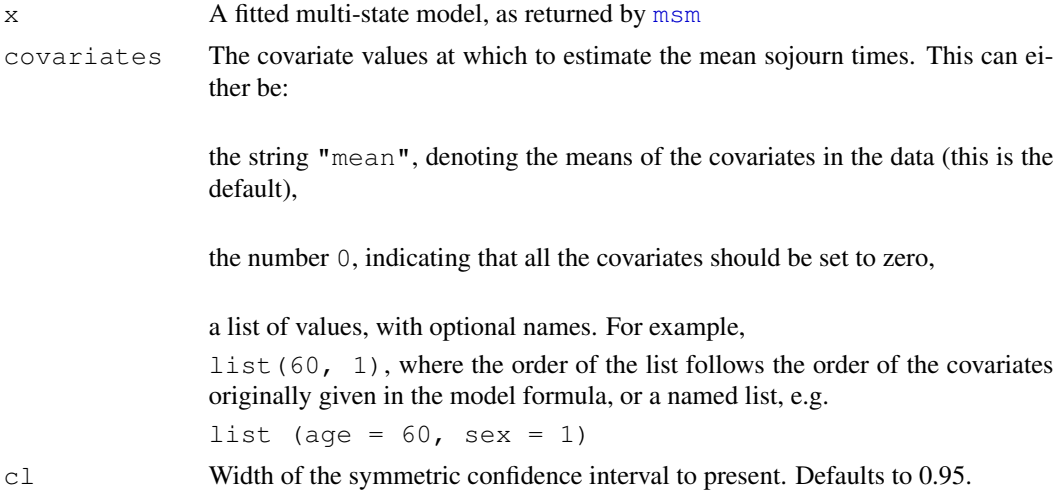

## Details

The mean sojourn time in a transient state r is estimated by  $-1/q_{rr}$ , where  $q_{rr}$  is the rth entry on the diagonal of the estimated transition intensity matrix. Calls [deltamethod](#page-8-1) to find approximate standard errors. Confidence limits are estimated by assuming normality on the log scale.

<span id="page-43-0"></span>

## <span id="page-44-0"></span>statetable.msm and the state of the state of the state of the state of the state of the state of the state of the state of the state of the state of the state of the state of the state of the state of the state of the stat

## Value

A data frame with components:

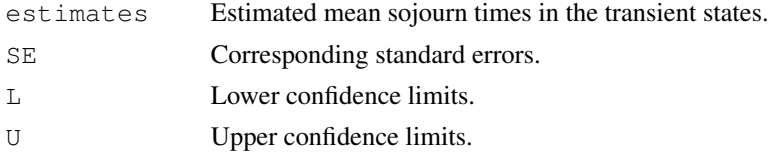

## Author(s)

C. H. Jackson (chris.jackson@imperial.ac.uk)

## See Also

[msm](#page-19-1), [qmatrix.msm](#page-37-1), [deltamethod](#page-8-1)

<span id="page-44-1"></span>statetable.msm *Table of transitions*

## Description

Calculates a frequency table counting the number of times each pair of states were observed in successive observation times. This can be a useful way of summarising multi-state data.

## Usage

statetable.msm(state, subject, data=NULL)

## Arguments

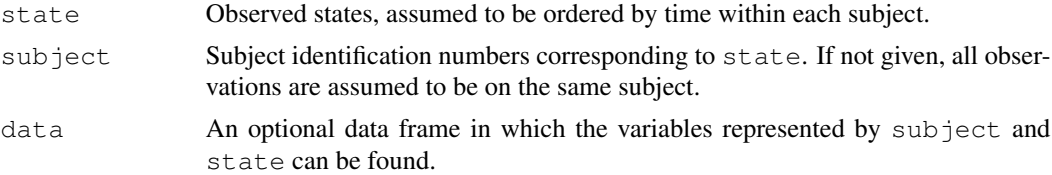

## Value

A frequency table with starting states as rows and finishing states as columns.

## Author(s)

C. H. Jackson (chris.jackson@imperial.ac.uk)

## See Also

[crudeinits.msm](#page-7-1)

## Examples

```
## Heart transplant data
data(heart)
## 148 deaths from state 1, 48 from state 2 and 55 from state 3.
statetable.msm(state, PTNUM, data=heart)
```
msm.summary *Summarise a fitted multi-state model*

## <span id="page-45-1"></span>Description

Summary method for fitted [msm](#page-19-1) models. Currently, this produces a table of observed and expected state prevalences for each time. For models with covariates, prints hazard ratios with confidence intervals for covariate effects.

## Usage

```
## S3 method for class 'msm':
summary(object, times=NULL, timezero=NULL, initstates=NULL,
covariates="mean", misccovariates="mean", hazard.scale=1, ...)
```
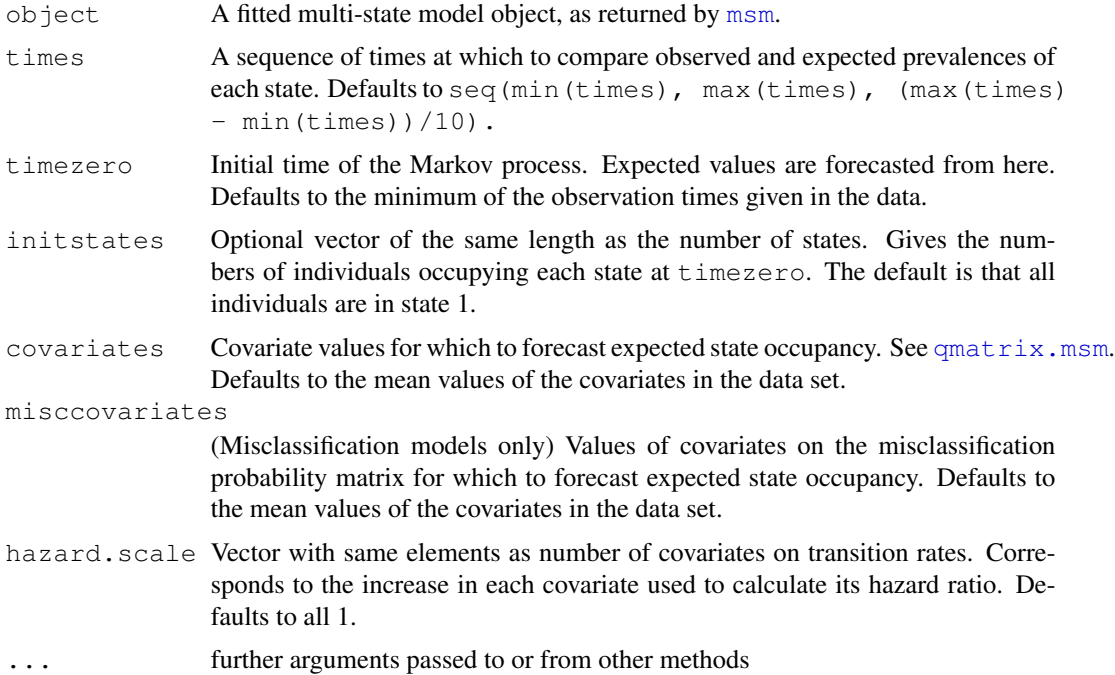

<span id="page-45-0"></span>

## <span id="page-46-0"></span>surface.msm  $47$

## Value

A list of class summary.msm, with components:

prevalences Output from [prevalence.msm](#page-34-1). hazard **Output from [hazard.msm](#page-12-1)** hazard.scale Value of the hazard.scale argument

## Author(s)

C. H. Jackson (chris.jackson@imperial.ac.uk)

## See Also

[msm](#page-19-1),[prevalence.msm](#page-34-1), [hazard.msm](#page-12-1)

surface.msm *Explore the likelihood surface*

## Description

Plot the log-likelihood surface with respect to two parameters.

## Usage

```
surface.msm(x, params=c(1,2), np=10, type=c("contour","filled.contour","persp","ima
                        point=NULL, xrange=NULL, yrange=NULL,...)
```
#### Arguments

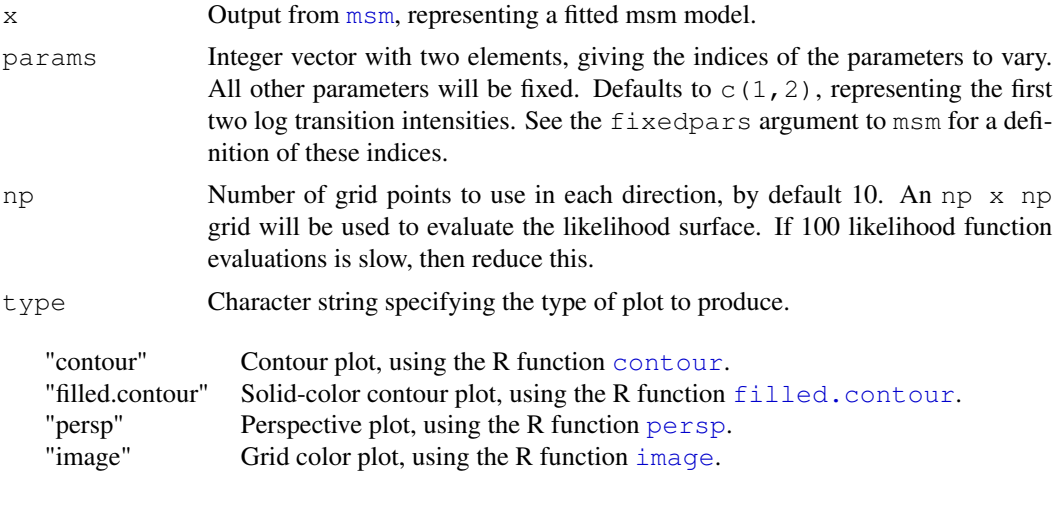

point Vector of length n, where n is the number of parameters in the model, including

<span id="page-47-0"></span>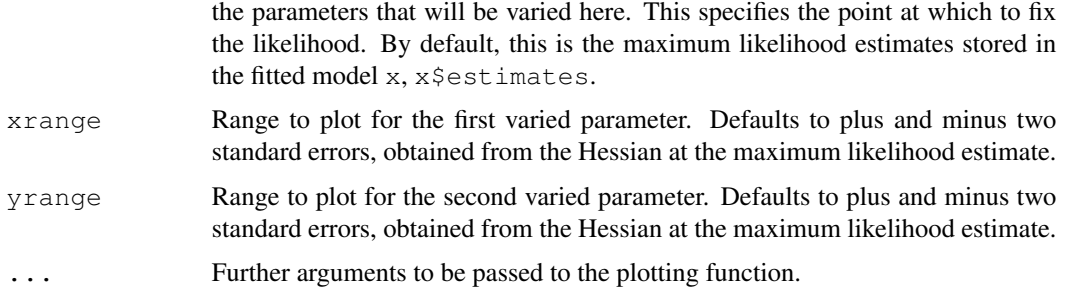

#### Details

Draws a contour or perspective plot. Useful for diagnosing irregularities in the likelihood surface. If you want to use these plots before running the maximum likelihood estimation, then just run msm with all estimates fixed at their initial values.

contour.msm just calls surface.msm with type = "persp". persp.msm just calls surface.msm with type = "persp". image.msm just calls surface.msm with type = "persp".

As these three functions are methods of the generic functions contour, persp and image, they can be invoked as contour  $(x)$ , persp(x) or image(x), where x is a fitted msm object.

#### Author(s)

C. H. Jackson  $\langle chris.jackson@imperial.ac.uk\rangle$ 

#### See Also

[msm](#page-19-1), [contour](#page-0-0), [filled.contour](#page-0-0), [persp](#page-0-0), [image](#page-0-0).

<span id="page-47-1"></span>tnorm *Truncated Normal distribution*

#### <span id="page-47-2"></span>Description

Density, distribution function, quantile function and random generation for the truncated Normal distribution with mean equal to mean and standard deviation equal to sd before truncation, and truncated on the interval [lower, upper].

#### Usage

```
dtnorm(x, mean=0, sd=1, lower=-Inf, upper=Inf, log = FALSE)
ptnorm(q, mean=0, sd=1, lower=-Inf, upper=Inf, lower.tail = TRUE, log.p = FALS
qtnorm(p, mean=0, sd=1, lower=-Inf, upper=Inf, lower.tail = TRUE, log.p = FALS
rtnorm(n, mean=0, sd=1, lower=-Inf, upper=Inf)
```
#### tnorm 49

### Arguments

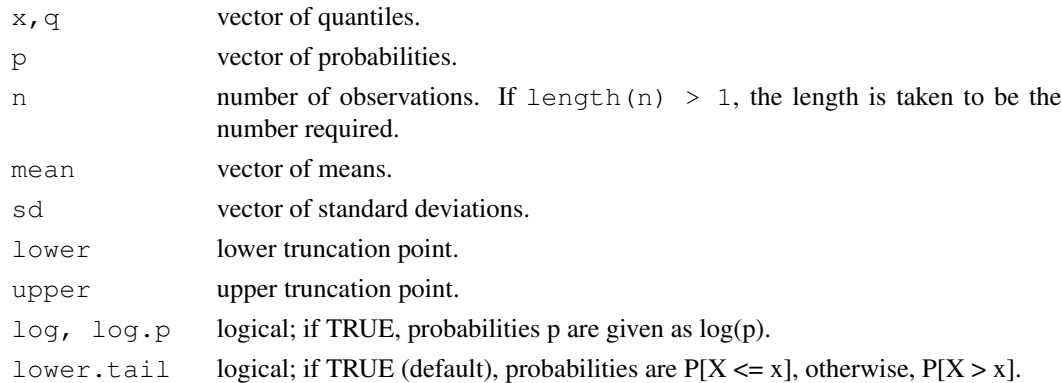

## Details

The truncated normal distribution has density

$$
f(x, \mu, \sigma) = \phi(x, \mu, \sigma) / (\Phi(u, \mu, \sigma) - \Phi(l, \mu, \sigma))
$$

for  $l \leq x \leq u$ , and 0 otherwise.

 $\mu$  is the mean of the original Normal distribution before truncation,

 $\sigma$  is the corresponding standard deviation,

 $u$  is the upper truncation point,

 $l$  is the lower truncation point,

 $\phi(x)$  is the density of the corresponding normal distribution, and

 $\Phi(x)$  is the distribution function of the corresponding normal distribution.

If mean or sd are not specified they assume the default values of 0 and 1, respectively.

If lower or upper are not specified they assume the default values of -Inf and Inf, respectively, corresponding to no lower or no upper truncation.

Therefore, for example,  $dtnorm(x)$ , with no other arguments, is simply equivalent to  $dnorm(x)$ .

Only rtnorm is used in the msm package, to simulate from hidden Markov models with truncated normal distributions. These functions are merely provided for completion, and are not optimized for numerical stability. To fit a hidden Markov model with a truncated Normal response distribution, use a [hmmTNorm](#page-13-1) constructor. See the [hmm-dists](#page-13-2) help page for further details.

## Value

dtnorm gives the density, ptnorm gives the distribution function, qtnorm gives the quantile function, and rtnorm generates random deviates.

## Author(s)

C. H. Jackson (chris.jackson@imperial.ac.uk)

## See Also

[dnorm](#page-0-0)

## Examples

```
x \leftarrow \text{seq}(50, 90, \text{ by=1})plot(x, dnorm(x, 70, 10), type="l", ylim=c(0,0.06)) ## standard Normal distribution
lines(x, dtnorm(x, 70, 10, 60, 80), type="1") ## truncated Normal distribution
```
<span id="page-49-1"></span>totlos.msm *Total length of stay*

## Description

Estimate the expected total length of stay in each transient state, for a given period of evolution of a multi-state model. This assumes that the transition rates do not change with time.

## Usage

totlos.msm(x, start=1, fromt=0, tot=Inf, covariates="mean", ci.boot=FALSE, cl=0.95,

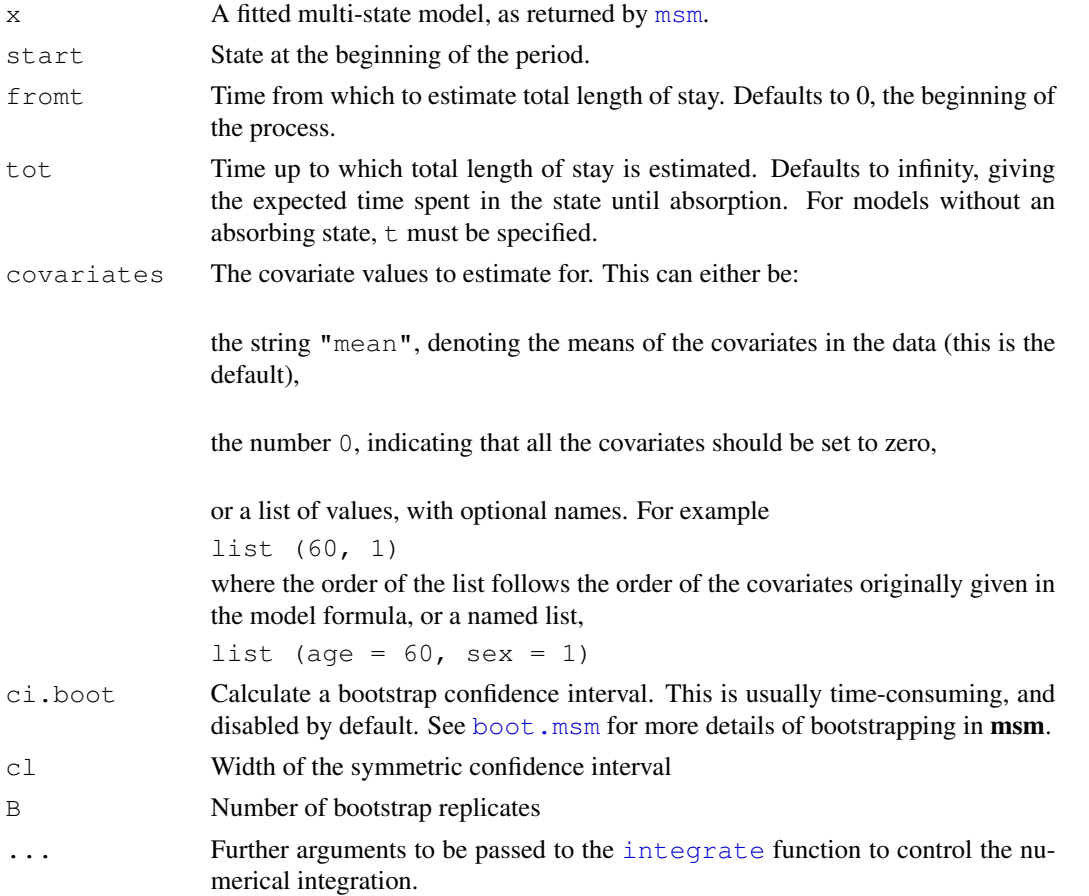

<span id="page-49-0"></span>

#### <span id="page-50-0"></span>transient.msm 51

#### Details

The expected total length of stay in state  $j$  between times  $t_1$  and  $t_2$ , from the point of view of an individual in state i at time 0, is defined by the integral from  $t_1$  to  $t_2$  of the i, j entry of the transition probability matrix  $P(t)$ . As the individual entries of  $P(t) = \exp(tQ)$  are not available explicitly in terms of t for a general Markov model, this integral is calculated numerically, using the [integrate](#page-0-0) function. This may take a long time for models with many states where  $P(t)$  is expensive to calculate.

For a model where the individual has only one place to go from each state, and each state is visited only once, for example a progressive disease model with no recovery or death, these are equal to the mean sojourn time in each state. However, consider a three-state health-disease-death model with transitions from health to disease, health to death, and disease to death, where everybody starts healthy. In this case the mean sojourn time in the disease state will be greater than the expected length of stay in the disease state. This is because the mean sojourn time in a state is conditional on entering the state, whereas the expected total time diseased is a forecast for a healthy individual, who may die before getting the disease.

## Value

A vector of expected total lengths of stay for each transient state.

#### Author(s)

C. H. Jackson  $\langle \text{chris.jackson} @{\text{imperial.ac.uk}} \rangle$ 

## See Also

[sojourn.msm](#page-43-1), [pmatrix.msm](#page-31-1), [integrate](#page-0-0), [boot.msm](#page-3-1).

transient.msm *Transient and absorbing states*

#### Description

Returns the transient and absorbing states of either a fitted model or a transition intensity matrix.

#### Usage

```
transient.msm(x=NULL, qmatrix=NULL)
absorbing.msm(x=NULL, qmatrix=NULL)
```
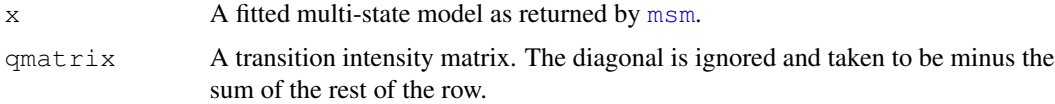

## <span id="page-51-0"></span>Value

A vector of the ordinal indices of the transient or absorbing states.

## Author(s)

C. H. Jackson  $\langle \text{chris.jackson} @{\text{imperial.ac.uk}} \rangle$ 

<span id="page-51-1"></span>viterbi.msm *Calculate the most likely path through underlying stages*

## Description

For a fitted hidden Markov model, the Viterbi algorithm recursively constructs the path with the highest probability through the underlying stages.

#### Usage

viterbi.msm(x)

#### Arguments

x A fitted hidden Markov multi-state model, as produced by [msm](#page-19-1)

#### Value

A data frame with columns:

subject = subject identification numbers

time = times of observations

observed = corresponding observed states

fitted = corresponding fitted states found by Viterbi recursion. If the model is not a hidden Markov model, this is just the observed states.

## Author(s)

C. H. Jackson (chris.jackson@imperial.ac.uk)

## References

Durbin, R., Eddy, S., Krogh, A. and Mitchison, G. *Biological sequence analysis*, Cambridge University Press, 1998.

#### See Also

[msm](#page-19-1)

# <span id="page-52-0"></span>Index

```
∗Topic datasets
    aneur, 3
    bos, 5
    fev, 11
    heart, 13
   psor, 36
∗Topic math
    deltamethod, 8
    MatrixExp, 1
∗Topic models
    coef.msm, 6
    ematrix.msm, 10
    hazard.msm, 12
    logLik.msm, 16
    msm, 19
    odds.msm, 29
    plot.msm, 31
    prevalence.msm, 35
    qmatrix.msm, 37
    qratio.msm, 39
    40
    simmulti.msm, 41
    sojourn.msm, 43
    surface.msm, 47
    viterbi.msm, 52
absorbing.msm (transient.msm), 51
aneur, 3
boot.msm, 4, 4, 32, 33, 50, 51
bos, 5
coef.msm, 6
contour, 47, 48
contour.msm (surface.msm), 47
crudeinits.msm, 7, 45
```
dbinom, *15* deltamethod, [8,](#page-7-0) *39*, *44* dexp, *15*, *30*

dgamma, *15* dmenorm *(*medists*)*, [17](#page-16-0) dmeunif *(*medists*)*, [17](#page-16-0) dnbinom, *15* dnorm, *19*, *49* dpexp *(*pexp*)*, [29](#page-28-0) dpois, *15* dtnorm, *19* dtnorm *(*tnorm*)*, [48](#page-47-0) dunif, *19* dweibull, *15* ematrix.msm, [10,](#page-9-0) *11*, *26*, *39* fev, [11](#page-10-0) filled.contour, *47, 48* hazard.msm, [12,](#page-11-0) *29*, *46, 47* heart, [13](#page-12-0) hmm-dists, *18*, *21*, *49* hmm-dists, [14](#page-13-0) hmmBinom *(*hmm-dists*)*, [14](#page-13-0) hmmCat, *21* hmmCat *(*hmm-dists*)*, [14](#page-13-0) hmmExp *(*hmm-dists*)*, [14](#page-13-0) hmmGamma *(*hmm-dists*)*, [14](#page-13-0) hmmIdent *(*hmm-dists*)*, [14](#page-13-0) hmmLNorm *(*hmm-dists*)*, [14](#page-13-0) hmmMETNorm, *18* hmmMETNorm *(*hmm-dists*)*, [14](#page-13-0) hmmMEUnif, *18* hmmMEUnif *(*hmm-dists*)*, [14](#page-13-0) hmmNBinom *(*hmm-dists*)*, [14](#page-13-0) hmmNorm *(*hmm-dists*)*, [14](#page-13-0) hmmPois *(*hmm-dists*)*, [14](#page-13-0) hmmTNorm, *49* hmmTNorm *(*hmm-dists*)*, [14](#page-13-0) hmmUnif *(*hmm-dists*)*, [14](#page-13-0) hmmWeibull *(*hmm-dists*)*, [14](#page-13-0)

image, *47, 48*

## 54 INDEX

image.msm *(*surface.msm*)*, [47](#page-46-0) integrate, *50, 51* load, *4* logLik.msm, [16](#page-15-0) MatrixExp, [1](#page-0-1) medists, *14*, [17](#page-16-0) msm, *4*, *6–8*, *10–13*, *16, 17*, [19,](#page-18-0) *27*, *29*, *31–33*, *35, 36*, *38, 39*, *42*, *44*, *46–48*, *50–52* msm.summary, [46](#page-45-0) nlm, *25*, *27* odds.msm, *13*, [29](#page-28-0) optim, *24, 25*, *27* persp, *47, 48* persp.msm *(*surface.msm*)*, [47](#page-46-0) pexp, [29](#page-28-0) plot.msm, *28*, [31](#page-30-0) pmatrix.msm, *4, 5*, *27, 28*, [32,](#page-31-0) *33, 34*, *39*, *51* pmatrix.piecewise.msm, [33,](#page-32-0) *33* pmenorm *(*medists*)*, [17](#page-16-0) pmeunif *(*medists*)*, [17](#page-16-0) ppexp *(*pexp*)*, [29](#page-28-0) prevalence.msm, [35,](#page-34-0) *46, 47* print.summary.msm *(*msm.summary*)*, [46](#page-45-0) psor, [36](#page-35-0) ptnorm *(*tnorm*)*, [48](#page-47-0) qmatrix.msm, *11*, *26–28*, *33*, *35*, [37,](#page-36-0) *38*, *40*, *44*, *46* qmenorm *(*medists*)*, [17](#page-16-0) qmeunif *(*medists*)*, [17](#page-16-0) qpexp *(*pexp*)*, [29](#page-28-0) qratio.msm, [39](#page-38-0) qtnorm *(*tnorm*)*, [48](#page-47-0) rmenorm *(*medists*)*, [17](#page-16-0) rmeunif *(*medists*)*, [17](#page-16-0) rpexp *(*pexp*)*, [29](#page-28-0) rtnorm *(*tnorm*)*, [48](#page-47-0) save, *4* sim.msm, *30*, [40,](#page-39-0) *42, 43* simmulti.msm, *28*, [41,](#page-40-0) *41* sojourn.msm, *27, 28*, *39*, [43,](#page-42-0) *51*

statetable.msm, *8*, [45](#page-44-0) summary.msm, *12, 13*, *28*, *36* summary.msm *(msm.summary)*, [46](#page-45-0) surface.msm, [47](#page-46-0) tnorm, *14*, [48](#page-47-0) totlos.msm, *5*, [50](#page-49-0) transient.msm, [51](#page-50-0) viterbi.msm, *36*, [52](#page-51-0)